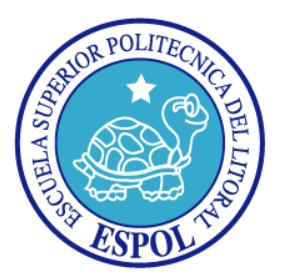

## ESCUELA SUPERIOR POLITÉCNICA DEL LITORAL

Facultad de Ingeniería en Electricidad y Computación

## **INFORME DE PRÁCTICA COMUNITARIA DE GRADUACIÓN**

**"**IMPLEMENTACIÓN DE UN COMPONENTE PARA EL PRÉSTAMO DE MATERIAL BIBLIOGRÁFICO DIGITAL PARA LA BIBLIOTECA VIRTUAL EN EL CIB-ESPOL**"**

Previa a la obtención del Título de:

## **INGENIERO EN CIENCIAS COMPUTACIONALES ESPECIALIZACIÓN EN SISTEMAS MULTIMEDIA**

Presentado por:

MERCEDES DEL ROCÍO AGUILERA MOCHA

SAMUEL DAVID VÉLEZ MÉNDEZ

Guayaquil – Ecuador

2012

## **AGRADECIMIENTO**

Agradecemos a todos los que nos ayudaron haciendo posible la culminación de este proyecto, a nuestros maestros que fueron nuestra guía y de manera especial a nuestro director de tesis.

## **DEDICATORIA**

Dedicada a Dios por recordarnos siempre el propósito de nuestro esfuerzo y trabajo, a nuestros padres, familiares y amigos quienes fueron nuestro apoyo durante todo este tiempo.

## **DECLARACIÓN EXPRESA**

"La responsabilidad por los hechos, ideas y doctrinas expuestas en este informe de grado, nos corresponde exclusivamente; y, el patrimonio intelectual de la misma, a la Escuela Superior Politécnica del Litoral"

(Reglamento de exámenes y títulos profesionales de la ESPOL)

Mercedes del Rocío Aguilera Mocha

\_\_\_\_\_\_\_\_\_\_\_\_\_\_\_\_\_\_\_\_\_\_\_\_\_\_\_\_\_\_\_\_\_\_\_\_

Samuel David Vélez Méndez

\_\_\_\_\_\_\_\_\_\_\_\_\_\_\_\_\_\_\_\_\_\_\_\_\_\_\_\_\_\_\_\_\_\_\_\_

**TRIBUNAL DE SUSTENTACIÓN**

Ing. Eduardo Cervantes

## **DIRECTOR DE LA COMISIÓN VÍNCULOS CON LA**

**COLECTIVIDAD**

Ing. Fabricio Echeverría

**PROFESOR DELEGADO POR LA UNIDAD ACADÉMICA**

### **RESUMEN**

En este documento se presenta la propuesta de un componente para préstamo de material bibliográfico. La tesis consta de 4 capítulos, donde se tratan los diversos factores que intervienen en el desarrollo del mismo, como la base de datos en la que se desarrollará, la tecnología que se utilizará, su diseño, implementación y desarrollo.

En el capítulo 1 del presente documento, se hablará sobre los conceptos generales, se planteará el problema que se quiere resolver y de que manera lo resolveremos.

En el capítulo 2 se analizará la solución del problema, plantearemos su alcance, y se definen los requerimientos funcionales y no funcionales teniendo en cuenta que nuestro cliente es el CIB – ESPOL.

En el capítulo 3 se describirá el diseño y la implementación del mismo, describiendo su arquitectura, cuales son los módulos que lo conforman, la manera que se implementan los módulos, como se relacionan y una explicación detallada de como funciona cada uno de los módulos con su respectivas secciones.

En el capítulo 4 estarán las conclusiones basándose en los resultados obtenidos y las recomendaciones para el uso y mejora de la aplicación.

# ÍNDICE GENERAL

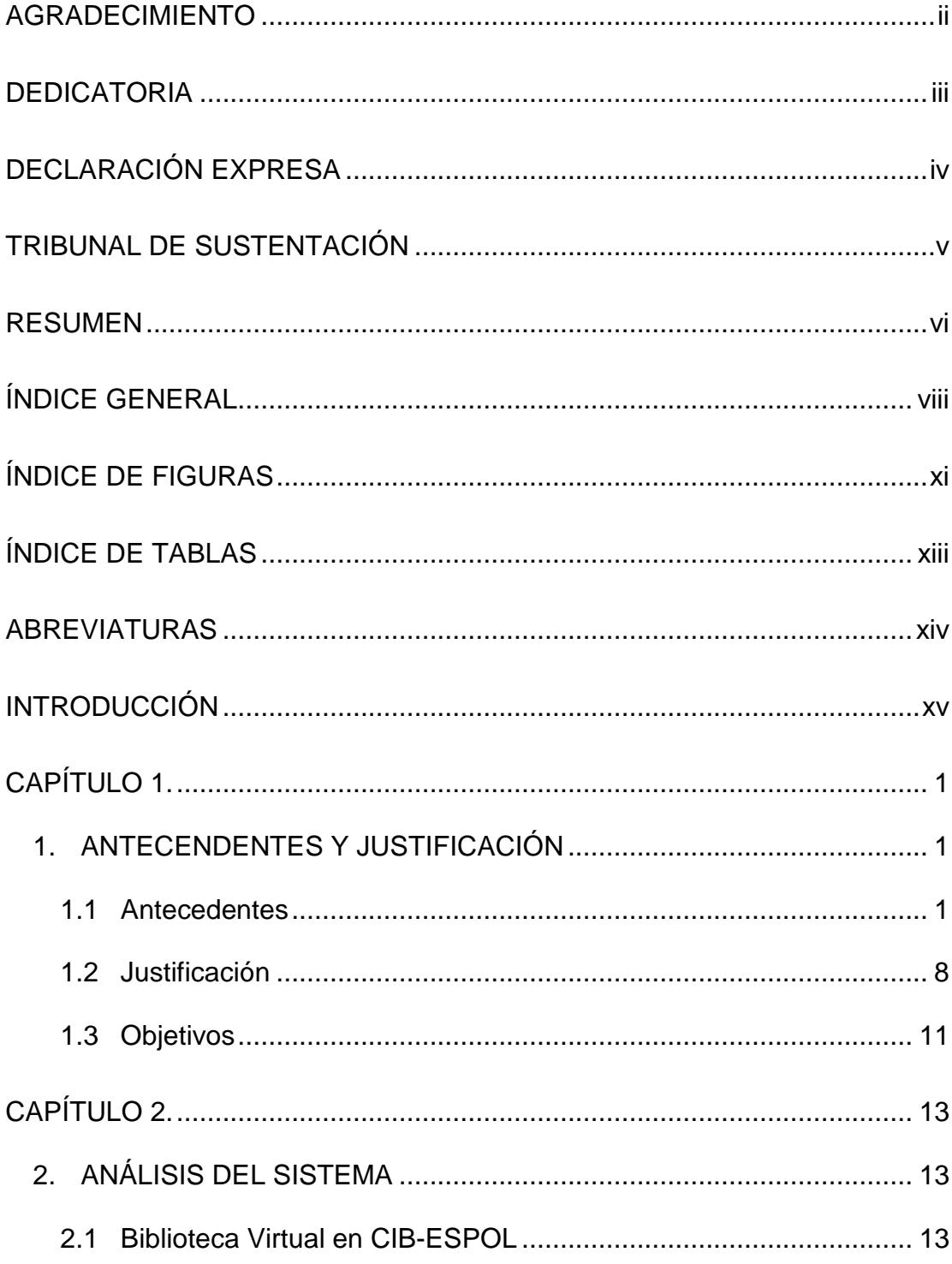

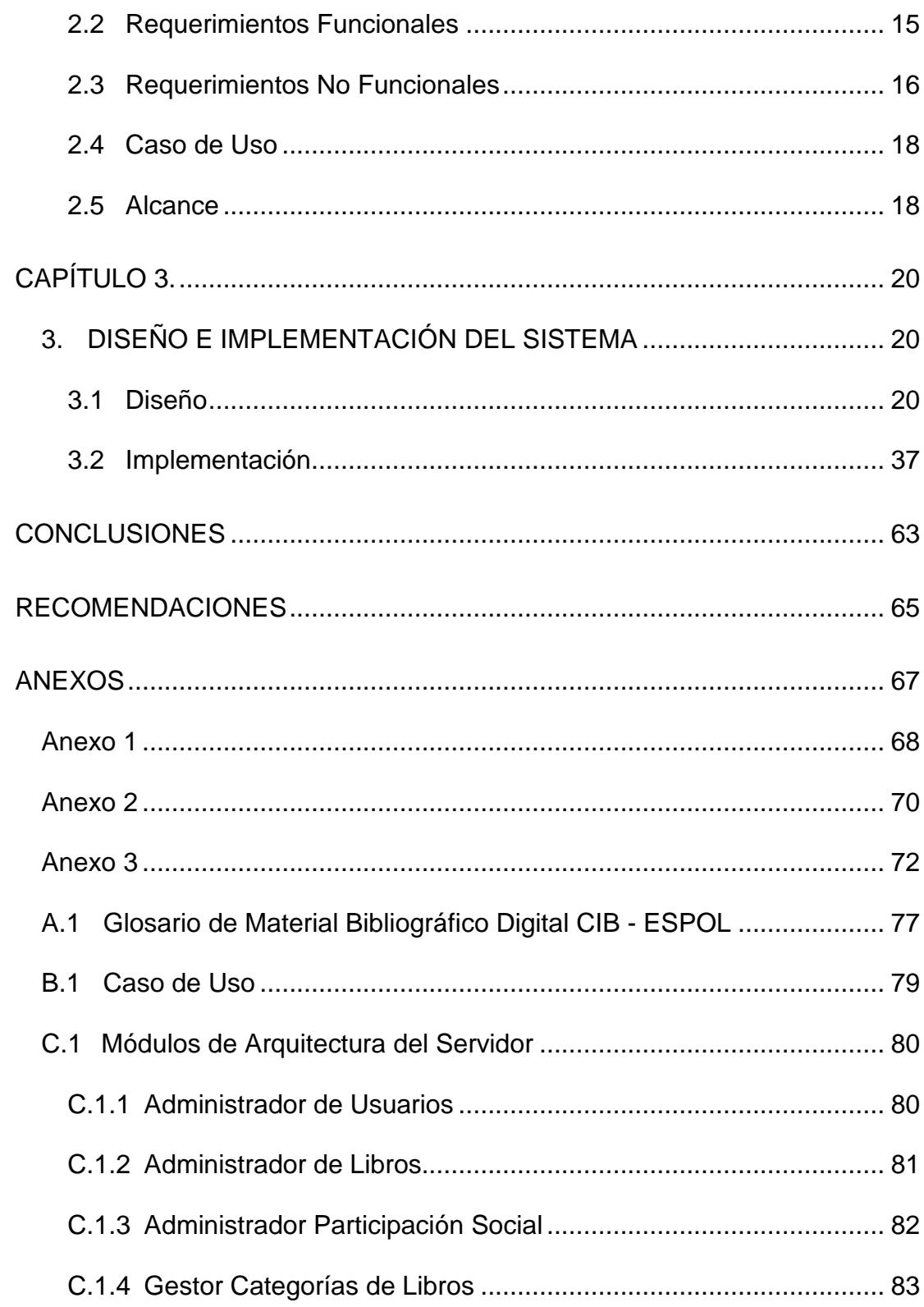

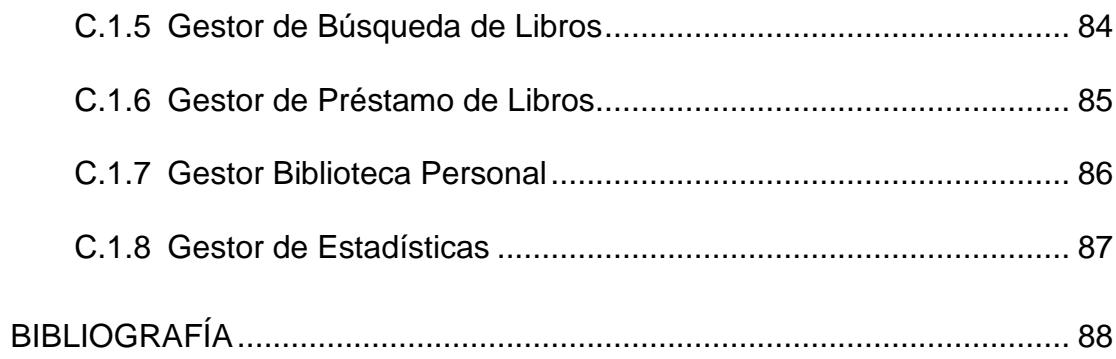

## **ÍNDICE DE FIGURAS**

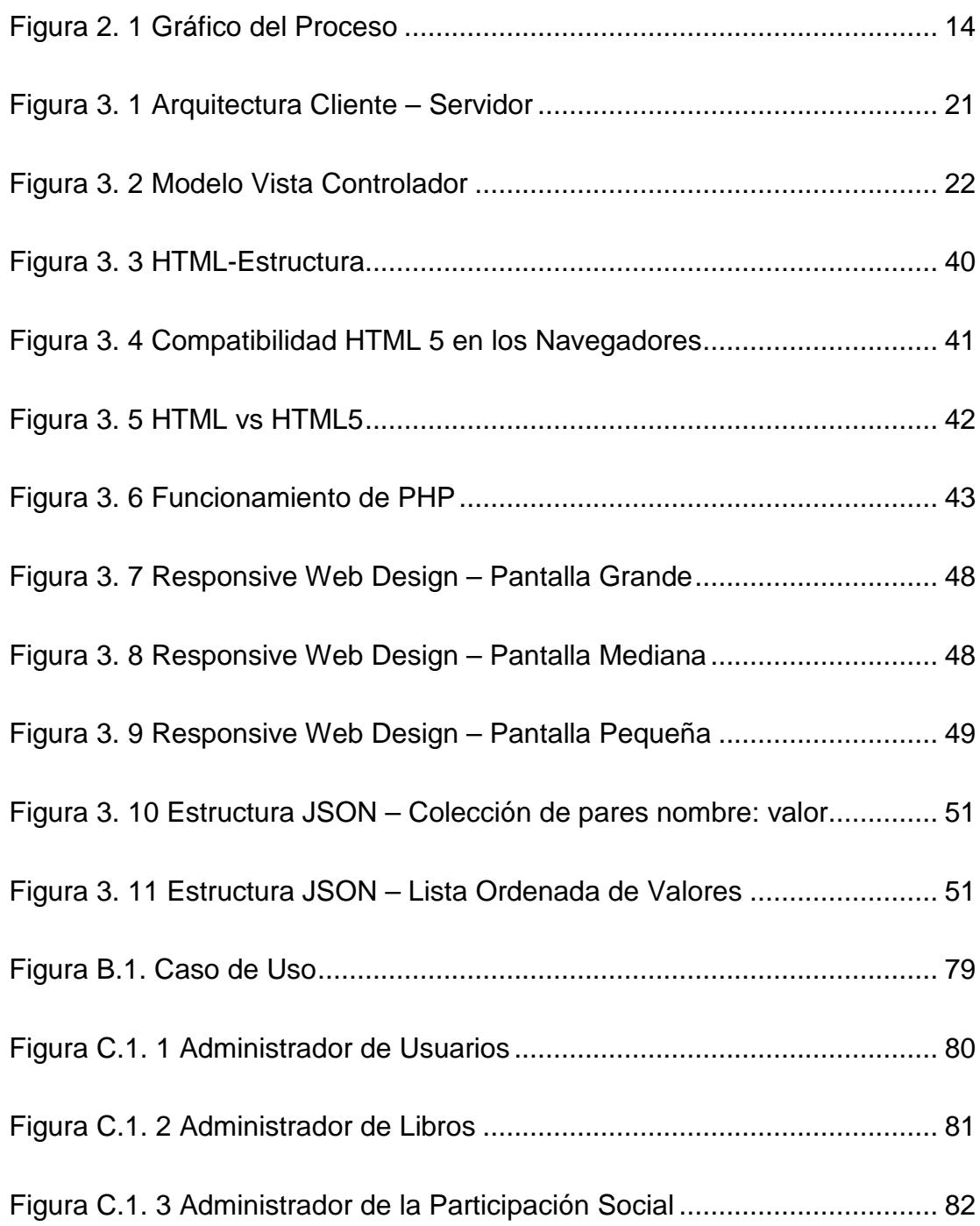

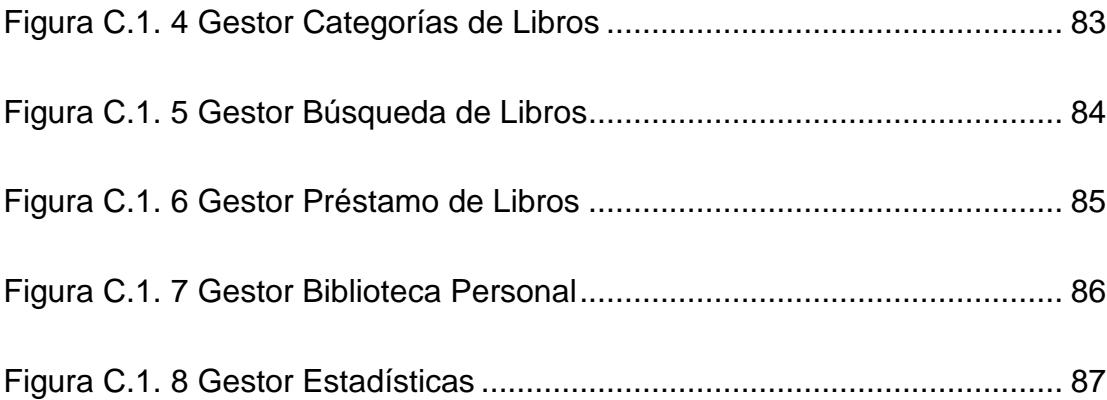

## **ÍNDICEDE TABLAS**

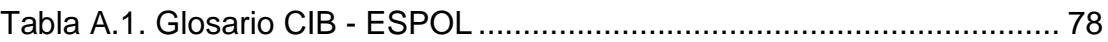

## **ABREVIATURAS**

- **ESPOL** Escuela Superior Politécnica del Litoral
- **HTML** HyperText Markup Language
- **CIB** Centro de InformaciónBibliotecario

## **INTRODUCCIÓN**

Con el desarrollo de este trabajo se busca facilitar la lectura, por medio de libros digitales completos y de manera legal, a través del préstamo de los mismos, usando la tecnología actual, que se encuentra cada vez más al alcance de todos, haciendo uso con mayor frecuencia gracias a la accesibilidad, rapidez e interactividad.

Por otro lado, buscamos fomentar el hábito de la lectura en las personas, en vista que hoy en día pocos son los que leen. En la época actual, existe una escasa motivación por la lectura (entiéndase lectura-cultura), de jóvenes y adultos, la misma que ha sido alterada debido al cambio producido en uno de los medios tradicionales que proveen conocimiento como lo es la información impresa, por un medio nuevo que es la información digital, postergando primero y abandonado después, los libros.

La facilidad de escuchar los comentarios en la televisión, se ha tomado como el aprendizaje de la realidad que vive la sociedad, en lo político, económico, social, etc. Lo cual constituye en última instancia, una pereza mental que termina por atrofiar la inteligencia.

Las bibliotecas, son lugares tranquilos y cómodos donde se practica el hábito de la lectura, donde se recomiendan libros que pueden interesar; un lugar donde podemos buscar la información que se necesita y donde cabe la posibilidad de encontrar aquellos libros que ya no se encuentran fácilmente.

Su finalidades facilitar los textos para que se consulte o se lea; la provisión de textos puede ser muy grande o muy pequeña, pero casi siempre resultará limitada en cuanto al número de un mismo texto. En nuestro país son pocas las bibliotecas públicas y están distantes para los jóvenes estudiantes, razón que dificulta el uno de las mismas.

Considerar una modificación en el servicio de la bibliotecas, es actuar conforme al proceso de modificación y desarrollo constante de la tecnología y la sociedad. Un servicio de lectura o de consulta sin asistir a una biblioteca (física) es responder a los tiempos actuales, caracterizados por la rapidez que demanda la solución a los problemas.

La biblioteca virtual, es un medio técnico-científico utilizado a distancia y está disponible permanentemente, no hay límites de tiempo ni espacio, por lo que constituiría una ayuda al conocimiento y consecuentemente a la lectura.

# **CAPÍTULO 1.**

## **1. ANTECENDENTES Y JUSTIFICACIÓN**

### **1.1 Antecedentes**

El Centro de Información Bibliotecario CIB de la ESPOL, es una unidad de información de estudios e investigaciones al servicio de la comunidad Politécnica y del países responsable de administrar y coordinar los recursos bibliotecarios de la ESPOL y de todos los servicios y los accesos para utilizar tales recursos en función de los requerimientos institucionales, la demanda de las unidades académicas y de la comunidad en general.

El CIB surge desde los inicios de la ESPOL en 1958, con el transcurso del tiempo se han formado las Bibliotecas Seccionales en los diversos campus politécnicos para de esta manera poder satisfacer las necesidades de los estudiantes de educación superior. [1]

Por otra parte, la Escuela Superior Politécnica del Litoral, ESPOL, tiene como Misión:

"Formar profesionales de excelencia, líderes, emprendedores, con sólidos valores morales y éticos que contribuyan al desarrollo del país, para mejorarlo en lo social, económico, ambiental y político. Hacer investigación, transferencia de tecnología y extensión de calidad para servir a la sociedad". Para cumplir con dicha misión y poder llegar a la comunidad, la ESPOL creó La Comisión de Vínculos con la Colectividad, la misma que posee las siguientes políticas.

- 1. Fortalecer los vínculos con los actores claves del Ecuador para asegurar la pertinencia del que hacer politécnico.
- 2. Poner el adelanto tecnológico y la cultura emprendedora al servicio del desarrollo humano.
- 3. Articular los objetivos académicos con los intereses de los sectores productivos público y privado para incrementar la productividad nacional y la generación de recursos a favor del desarrollo integral de la ESPOL.

En cumplimiento de estas políticas, la ESPOL, a través de la Oficina de Vínculos con la Colectividad, que tiene entre sus funciones: desarrollar las capacidades locales y resolver los problemas científico-técnicos del sector productivo y la comunidad, realiza entre otras actividades la modalidad de: Graduación por Prácticas Comunitarias, en las opciones de graduación para sus estudiantes. Tal como lo indica el siguiente artículo del Reglamento de Graduación.

**Art. 9.-** La Práctica Comunitaria la realiza el estudiante por medio del desarrollo de actividades creativas e innovadoras en una comunidad u organización social, que demanden de algún servicio y la ESPOL se lo pueda proporcionar por medio de estudiantes.

Bajo estas premisas, la administración del CIB, en conocimiento de la labor que ejecuta la ESPOL, solicitó la ayuda de Aguilera Mocha Mercedes del Rocío, Vélez Méndez Samuel David, y luego en una reunión entre ambas partes surgió el proyecto de"Implementación de un componente para el préstamo de material bibliográfico digital para la Biblioteca Virtual en el CIB-ESPOL"

Después el CIB elaboró una carta (Anexo 1), en la que solicitó ayuda a la ESPOL, la misma que mediante la intervención de la Oficina de Vínculos con la Colectividad decidió brindar la ayuda necesaria a la mencionada institución, por lo que los estudiantes politécnicos propusieron un proyecto cuyo fin es implementar un componente para el préstamo de material bibliográfico digital para la Biblioteca Virtual en el CIB-ESPOL

Luego de la revisión y corrección del Anteproyecto, el Ing. Eduardo Cervantes, Director de la Oficina de Vínculos con la Colectividad solicitó mediante oficio (Anexo 2), al decano o director de la unidad académica, la autorización o delegación formal del profesor delegado para ejecutar el proyecto antes mencionado.

A los siete días del mes de febrero del 2012 se firmó un acta (Anexo 3) en la que se acordó realizar este proyecto, durante una reunión realizada en la Oficina de Vínculos con la Colectividad de ESPOL a las trece y treinta horas, en la que estuvieron presentes: la MS.c Fátima Canales Gómez, Directora del CIB-ESPOL; MBA Victoria Plaza, Coordinadora de Sistemas del CIB; el Ing. Eduardo Cervantes B., Director de la Oficina de Vínculos con la Colectividad; el Ing. Fabricio Echeverría, profesor delegado por la FIEC y los estudiantes proponentes del Proyecto.

Es así que este trabajo permite la participación por parte de los estudiantes, acercando de esta manera directa a la realidad social en la cual se encuentran rodeados los estudiantes politécnicos, y además poner en práctica sus conocimientos profesionales a favor de la comunidad en especial de los sectores más necesitados, para beneficiarlos ante sus necesidades con una solución propuesta a través del conocimiento técnico adquirido a lo largo del estudio de su carrera, Ingeniería en Ciencias Computacionales.

En cuanto al Beneficio Social y Vínculos con la Colectividad proporcionamos un sistema completo, diseñado específicamente para solucionar las necesidades intelectuales de la comunidad politécnica, brindando desarrollo intelectual, estudiantil, académico, institucional científico y nacional. A continuación describiremos brevemente cada uno de ellos.

Desarrollo Intelectual: Todos los beneficios que ofrece este proyecto obligará al estudiante a desarrollar sus conocimientos con más interés y responsabilidad; contribuyendo al éxito del mismo en sus investigaciones.

Desarrollo Estudiantil: Los estudiantes tendrán a su disposición cifras estadísticas, que los ayudará a seleccionar los mejores textos para su investigación. La facilidad que ofrece el proyecto servirá para que cumplan sus tareas y las concluyan completamente.

Desarrollo Académico: Las dudas estudiantiles, serán despejadas por el mismo estudiante; lo que facilitaría al profesor el desarrollo académico de su materia.

Desarrollo Institucional: Es un avance tecnológico que pondría a la vanguardia a nuestra institución, sería la primera en tener un sistema de préstamo de libros digitales en el Ecuador.

Desarrollo Científico: Los estudioso e interesados en analizar y consultar los diferentes campos de la ciencia tendrán la oportunidad de incrementar sus conocimientos teniendo fácil acceso a la información.

Desarrollo Nacional: El proyecto puede ser incorporado en otras universidades para su crecimiento, formando así una red de información digital al alcance de todos.

#### **Biblioteca Virtual**

Una biblioteca virtual o digital, es similar a una biblioteca normal donde encontramos material bibliográfico que puede ser leído dentro de su mismo entorno o puede ser prestado y luego retornarlo; la diferencia es que en la biblioteca virtual el material bibliográfico se encuentra en digital, es decir, en formatos que pueden ser vistos en una computadora, en móviles, tabletas, y en cualquier medio tecnológico que disponga de una conexión a Internet y sea capaz de soportar tipos de formatos digitales, entre los clásicos tenemos .txt; .rtf; .doc; por otro lado tenemos .opf; epub; azw; el más común enlos materiales bibliográficos es el .pdf.

La ventaja de las bibliotecas virtuales es que no nos limitan con respecto a nuestro tiempo y nuestra ubicación, porque basta con tener una conexión a internet; no tenemos que preocuparnos más por la localización del libro, ni por el tiempo para ir a la biblioteca, no existe horario para consultar un libro en formato digital.

Otro motivo que ha hecho que las bibliotecas virtuales tengan un mayor crecimiento es que el contenido en digital, no se deteriora; por lo que siempre tendremos a nuestra disposición un material con mayor calidad.

Así como hay ventajas en cuanto a las bibliotecas virtuales, también hay desventajas, las mismas que están relacionadas con el tema de derechos de propiedad intelectual del autor, si bien es cierto al momento de realizar una búsqueda en internet de material bibliográfico la mayoría como es natural se encuentra incompleto, esto se debe que los autores tratan de interesar al lector para impulsar la venta de su libro; si están completosse corre el riesgo de estar violando los derechos de propiedad intelectual de su autor, esto en muchos países tiene consecuencias legales.

#### **Bibliotecas Virtuales en el Ecuador**

Al momento, las universidades del Ecuador no poseen un sistema que permita realizar préstamo de libro digitales a sus estudiantes, lo que hacen en su gran mayoría es re-direccionar a sitios donde pueden encontrar estos libros, lo que si tienen a disposición son bibliografías que son propiedad intelectual de la universidad como son las tesis, entre otros documentos.

### **1.2 Justificación**

En la actualidad la nueva generación de usuarios está perdiendo los hábitos de lectura de medios en papel; podemos apreciar esta situación en los medios impresos como lo son periódicos del país, la mayoría de ellos han optado por crear su edición digital, entre ellos tenemos El Universo, El Telégrafo, El Comercio, Hoy, entre otros.

Claramente los usuarios de hoy prefieren los medios digitales para la lectura, un ejemplo de ello, es el éxito que ha tenido Kindle, un dispositivo portátil que permite comprar, almacenar y leer libros digitalizados, creado por Amazon. En el caso de los estudiantes universitarios que buscan un libro para temas de estudio, primero verificansi el libro está disponible en Internet, antes de ir a la biblioteca a sacar copias o a prestar el libro, pues se ahorran tiempo, dinero y se evitan la dificultad que conlleva cargar algunos libros.

Los libros en Internet también tienen ciertos problemas, a veces no están completos o son libros que están en Internet de forma ilegal.

En el CIB- ESPOL el préstamo de libros es un poco molestoso para ciertas personas, debido a que es obligatorio el uso del carnet para poder prestar un libro, en caso de no tener el carnet, no puede sacar el libro de la biblioteca. Otro problema que hay con el préstamo de libros es la cantidad de libros disponibles, porque si varias personas han prestado el libro en esa semana,

no hay libros o versiones disponibles para otros estudiantes.

En el sistema de préstamo de libros de CIB-ESPOL es obligación del estudiantes devolver el libro en la fecha acordada y en el horario de atención que es hasta las 4pm. Si no se cumple con esto, el estudiante tendrá una multa por no cumplir con las normas establecidas.

Por otro lado existen muchos libros antiguos y deterioradospor razones medioambientales o por el mal manejo de los estudiantes.

Con esta aplicación podemos aportar a la comunidad politécnica y tal vez en un futuro a las universidades del país en general, una nueva forma de fomentar la lectura en los estudiantes y brindarles facilidades para la adquisición de los libros digitales de una manera legal, mediante una aplicación web que desarrollará la función de una biblioteca virtual.

Debido a que hoy no todos los jóvenes tienen el acceso a todos los recursos publicados en la internet; hemos decido hacer esta aplicación para que esté al alcance de todos, y sea en un dispositivo móvil o en una computadora.

Entre las aplicaciones disponibles hoy, no existe alguna que satisfaga la necesidad de prestar un libro para fines de estudio con sus respectivos permisos y de manera que el libro contenga todos sus capítulos completos; por tanto esta aplicación con respaldo de una institución universitaria permitirá acceder a los libros de manera legal; por otro lado, las bibliotecas de las instituciones pueden contar con muy pocos ejemplares requeridos, lo que podría solucionarse con esta aplicación que está al alcance de cualquier persona con una conexión a internet.

Nuestro proyecto pretende resolver problemas de siempre como son los retrasos en las devoluciones, extravíos, falta de libros y la mala manipulación de los mismos. Con el proyecto se proporcionara una nueva experiencia para los estudiantes y administradores, a los estudiantes con contenidos actualizados y permitiendo un horario de lectura 24 horas los 365 días del año y a los administradores teniendo facilidad de control en el préstamo de libros, visualización de estadísticas de los libros mas prestados y administración de comentarios.

El proyecto constara de dos módulos:

**Módulo usuario:** en este módulo se podrá acceder a los servicios de préstamos de libros electrónicos y se almacenarán en la biblioteca del estudiante de la cual no se podrán descargar, cada uno de los libros tendrá una vigencia en la biblioteca de el alumno de acuerdo a un tiempo máximo de 7 días. Este modulo estará desarrollado en html5, css3, jquerymobile para que de esta manera se pueda ver ya sea en tabletas, móviles, o pc

**Módulo administrador:** En este módulo el administrador o encargado de esta aplicación en CIB – ESPOL, podrá tener control sobre los diferentes tipos de administradores; estas serán; administrador, operador, user; en cuanto al acceso de los estudiantes se controlará con el usuario y contraseña de la universidad pero el administrador será capaz de administrar los comentarios que se realicen sobre los mismos. En cuanto a los libros podrá subir nuevos libros electrónicos o nuevas versiones de los mismos, editarlos, eliminarlos y obtener información del número de consultas de los mismos. Su desarrollo será de la misma manera del modulo usuario descrito anteriormente.

### **1.3 Objetivos**

#### **1.3.1 Objetivos Generales**

Diseñar e implementar un sistema web que permita controlar, monitorear y evaluar estadísticamente el acceso de libros, documentos y archivos electrónicos por parte de la comunidad politécnica en el Centro de Información Bibliotecario - CIB - ESPOL.

## **1.3.2 Objetivos Específicos**

- Diseñar e implementar un módulo web para el administrador de manera que éste pueda manejar los recursos de material bibliográfico digital disponible en la biblioteca virtual.
- Diseñar e implementar un módulo web para el usuario (estudiante) que le permita realizar el préstamo de libros digitales, búsquedas rápidas y participación social comentando acerca de los libros que el ha leído.
- Mantener los derechos de autor para que los libros no puedan ser descargados.

# **CAPÍTULO 2.**

## **2. ANÁLISIS DEL SISTEMA**

### **2.1 Biblioteca Virtual en CIB-ESPOL**

Actualmente, la ESPOL cuenta con una biblioteca virtual disponible en la pagina del CIB, aquí constan tesis de estudiantes que han sido digitalizadas para que la comunidad pueda disponer de éstas como referencia para sus trabajos; también cuenta con libros de cultura general propios de la universidad para tener una idea general véase el ANEXO A.1., pero no existe un registro de todos los libros que están en existencia en la Biblioteca Central de la Politécnicatampoco podemos ver si el libro ha sido prestado, y cuantos hay disponibles, para esto es necesario ir a la Biblioteca Central de la ESPOL ya que el sistema no tiene acceso externo.

Nuestro interés es desarrollar un sistema de préstamo de libros digitales para agilitar este proceso, dándole a la Biblioteca una herramienta que mejorará su servicio, brindando a los estudiantes facilidad y agilidad en el proceso.

El estudiante podrá buscar el libro que necesite, su descarga se realiza a la biblioteca personal del estudiante y el libro estará disponible para él en un formato de libro digital donde no podrá descargarlo a su computadora por motivos de derechos de autor. Este libro será removido de su biblioteca personal a los 7 días de haber realizado el préstamo, en caso de que no lo haya devuelto dentro del plazo establecido.Si desea seguir prestándolo tendrá que realizar el mismo procedimiento. Asimismo se puede devolver el libro antes de que acabe el tiempo acordado para poder prestar otro libro. Todo estudiante puede almacenarhasta 3 libros en su biblioteca personal.

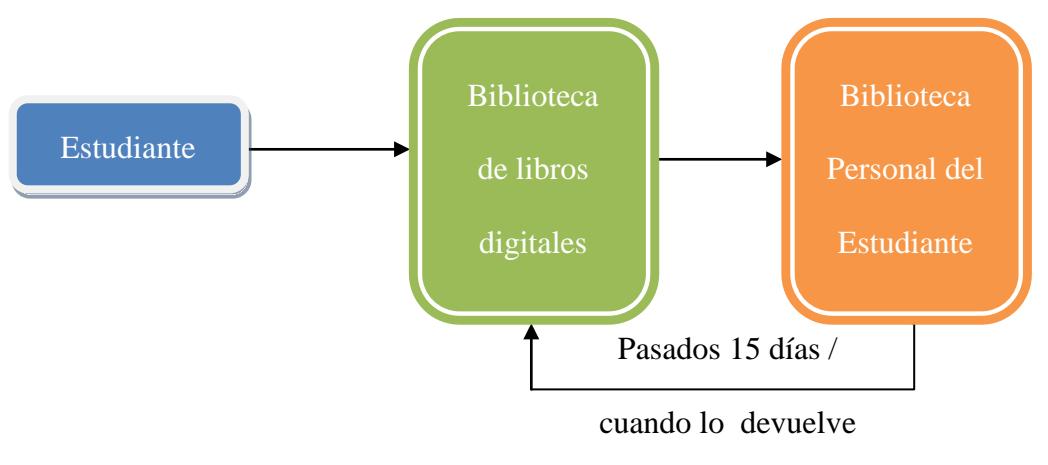

**Figura 2. 1 Gráfico del Proceso**

### **2.2 Requerimientos Funcionales**

Se refiere a todas las funcionalidades que debe satisfacer el sistema para cumplir con las necesidades de los usuarios.

Basado en las funcionalidades que ofrecen las herramientas existentes en el mercado y considerando el uso de herramientas como HTML5, CSS3 y JQUERY, el sistema debe cumplir los siguientes requerimientos agrupados por diferentes módulos:

#### **Modulo Administrador:**

- Acceso al sistema mediante usuario y contraseña
- Permite crear y editar usuarios con diferentes roles para su acceso al sistema
- Permite crear y editar la información de los libros digitales que son agregados al servidor.
- Subir los archivos correspondientes de un libro digital a una carpeta para su fácil acceso.
- Administrar de manera que se pueda aceptar o denegar los comentarios que se realicen sobre un libro digital, para que estos sean publicados en la información del libro.

#### **Modulo Usuario:**

- Acceso al sistema,mediante usuario y contraseña de la Espol.
- Permite ver libros digitales por categorías incluidos los agregados recientemente.
- Búsqueda de libros.
- Permite visualizar la información del libro.
- Préstamo de libros
- Almacenamiento de libros prestados en la Biblioteca Personal
- Permite la lectura de libros
- Administración de Biblioteca Personal
- Estadísticas de libros. (Se podrá ver cuáles son los 5 libros más prestados mediante un gráfico)

## **2.3 Requerimientos No Funcionales**

Requerimientos no funcionales son todas aquellas características que debe cumplir el sistema para responder de manera adecuada a todos los requerimientos funcionales y a las características que requiera el usuario.

#### **Rendimiento:**

- Proporcionar tiempos de respuesta aceptables a los requerimientos en los procesos en línea del sistema.
- Garantizar velocidad estable de navegación para los usuarios del sistema.
- Rápido acceso a la información previa.

#### **Portabilidad:**

• Nuestro sistema es web y utilizará las últimas tecnologías, para funcionar tanto en navegadores de Windows, Linux, y en la mayoría de navegadores más usados.

#### **Mantenibilidad:**

• Emplear un modelo unificado de desarrollo, uso de un marco de trabajo.

### **Seguridad:**

• El acceso será controlado por los nombres de usuario y contraseñas.

#### **Usabilidad:**

- Que sea familiar a las aplicaciones web comúnmente utilizadas.
- Apoyar la comprensión usando principios de diseño de Interfaz Centrado en el Usuario

#### **2.4 Caso de Uso**

El detalle del caso de uso de nuestro sistema lo presentamos en detalle en el ANEXO B.1.

### **2.5 Alcance**

El sistema a desarrollar es una aplicación web que se basa en las últimas tecnologías para hacerla compatible con todos los diferentes dispositivos y está creada e implementada a partir de módulos que se describirán más adelante.

La prioridad de la aplicación es la seguridad para que los libros no pueden ser descargados y proteger así los derechos de copyright del autor, y de esta manera proporcionarle al estudiante un libro completo.

Debido a que el CIB-ESPOL no cuenta con libros externos digitalizados con su respectivos derechos de autor; algunos profesores de la institución facilitan sus libros personales para que el área de Sistemas de CIB los digitalice ylos pongan a disposición de los estudiantes de su materia con el fin de que realicen consultas.

Las pruebas del sistema serán realizadas con el material bibliográfico disponible en la institución.

# **CAPÍTULO 3.**

## **3. DISEÑO E IMPLEMENTACIÓN DEL SISTEMA**

### **3.1 Diseño**

Después de definir los requerimientos funcionales y no funcionales que han sido encapsulados en dos grandes módulos, en esta sección se mencionarán los conceptos teóricos y el diseño utilizado en este sistema que será un componente de la Biblioteca Virtual existente en el CIB-ESPOL.

Se detallarán sus dos módulos principales y los módulos que contiene cada uno de ellos.

## **3.1.1 Arquitectura del Sistema**
## **Cliente Servidor**

Esta arquitectura como su nombre lo indica consta básicamente de dos partes, la parte del servidor que es el encargado de proveer servicios; y la del cliente que consume dichos servicios.En la Figura No. 3.1 podemos apreciar de manera general su funcionamiento.

La comunicación comienza cuando el cliente hace una petición y el servidor que está esperando por ellas, las procesa y envía unarespuesta.[2]

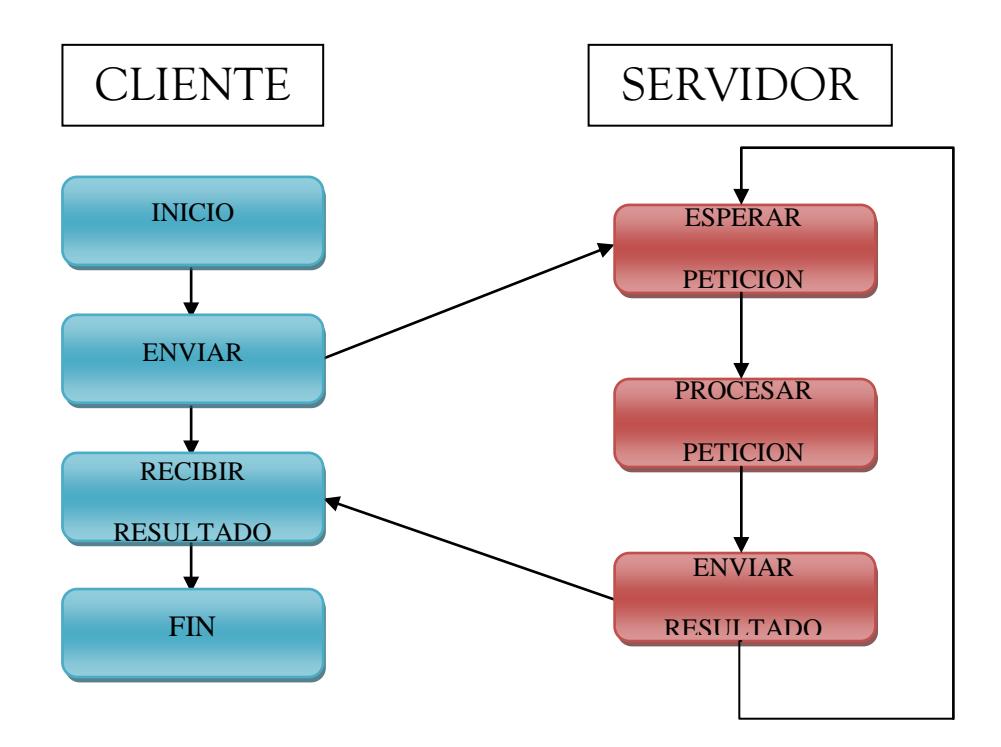

**Figura 3. 1 Arquitectura Cliente – Servidor**

### **Modelo Vista Controlador**

Modelo Vista Controlador (MVC) es un modelo de arquitectura del servidor, que se encarga de separar los datos y reglas de la aplicación, la interfaz del usuario y la lógica de control, los mismo que son llamados respectivamente modelo, vista y controlador. Este modelo es muy utilizado en las aplicaciones Web, de manera general se puede hacer una comparación y decir que la vista es la página HTML, el modelo es el Sistema de Gestión de Base de Datos, y el controlador es el encargado de recibir los eventos y resolverlos, dichos eventos son enviados por el cliente. [3] Ver la Figura No. 3.2 para mayor entendimiento.

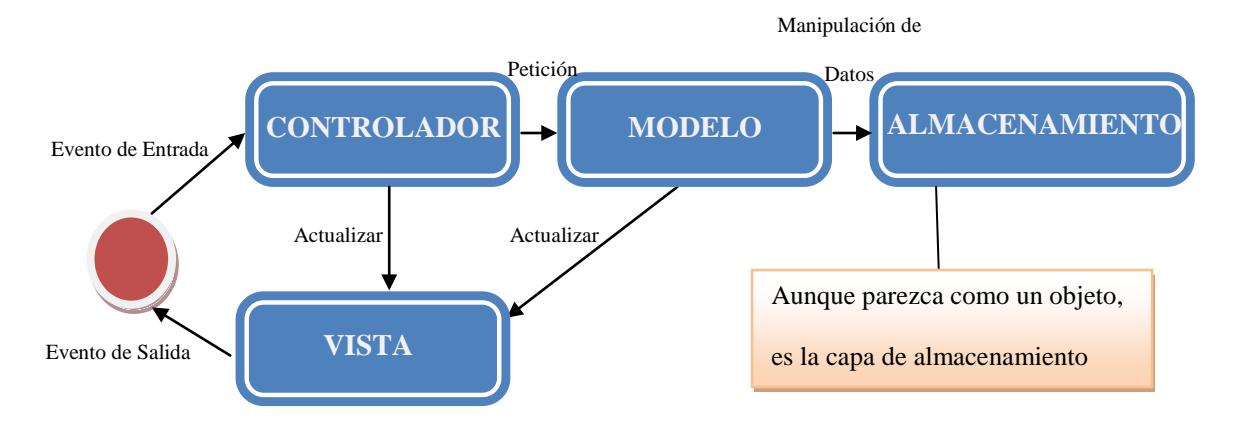

**Figura 3. 2 Modelo Vista Controlador**

#### **Diseño de Arquitectura del Servidor**

Los módulos del sistema han sido definidos considerando que el Sistema tendrá una arquitectura basada en Cliente Servidor, con un patrón Modelo Vista Controlador, de manera que cada uno de ellos satisfaga los requerimientos especificados en el capítulo anterior.

Cada módulo contendrá vistas, modelos y controladores específicos, que serán los encargados de realizar las tareas correspondientes, logrando de esta manera el correcto funcionamiento del mismo.

Los módulos principales que forman parte de la Arquitectura del Servidor son:

- $\checkmark$  Módulo Administrador
- $\checkmark$  Módulo Usuario

A continuación una breve descripción de cada uno de los módulos

#### **Módulo Administrador**

Este módulo será la aplicación que manejará como su nombre lo indica el que administra los libros digitales, el que con el debido modelo y vista establecido, podrá agregar libros, editarlos, anularlos, y de la misma manera, podrá administrar el contenido de la participación social de los usuarios, siendo su principal función la de desactivar un contenido que no sea apropiado.

Este módulo consta de 3 sub-módulos:

1. Administrador de Usuarios

- 2. Administrador de Libros
- 3. Administrador de Participación Social

A continuación la descripción de cada uno de ellos.

## **Administrador de Usuarios:**

En este sub-módulo las vistas y los modelos creados son los encargados de administrar a los usuarios que podrán acceder al sistema diseñado para el administrador, aquí se podrá crear, editar, anular los usuarios del mismo.Véaseen ANEXO C.1.1

#### **Administrador de Libros:**

En este sub-módulo podremos encontrar la funcionalidad que permitirá al administrador gestionar los libros, pudiendo éste con las respectivas vistas y modelos, añadir nuevos contenidos digitales, administrar la información del mismo, editarlo y desactivarlo. A continuación véase el ANEXO C.1.2

### **Administrador de Participación Social**

Este sub-módulo contiene la funcionalidad que con sus respectivos modelos y vista es capaz de gestionar los comentarios realizados por los usuarios, en los libros respectivos. El objetivo principal de este

administrador es la de desactivar comentarios inapropiados por parte de los usuarios. Véase ANEXO C.1.3

## **Módulo Usuario**

Este modulo será la aplicación final para el usuario, la misma que con su modelo y vista definidos, permitirán al usuario realizar el préstamo de libros digitales y disponer de ellos en su biblioteca personal, teniendo la aplicación un control del tiempo del préstamo del libro, solo los usuarios que dispongan de autenticación en la ESPOL podrán hacer uso de este servicio.

El módulo del usuario consta de los siguientes sub-módulos.

- 1. Gestor de Autentificación de Usuario
- 2. Gestor de Categorías de Libros
- 3. Gestor de Búsqueda de Libros
- 4. Gestor de Préstamo de Libros
- 5. Gestor de Biblioteca Personal
- 6. Gestor de Estadísticas

A continuación la descripción de cada uno de ellos.

### **Gestor de Autentificación de Usuario**

En este sub-módulo, se hará una conexión externa al sistema para autentificación de la ESPOL, de esta manerase podrá controlar el acceso de los usuarios registrados únicamente en la ESPOL.

#### **Gestor de Categorías de Libros**

En este sub-módulo los modelos y vistas creados se encargarán de ordenar los libros por categorías, para de esta manera poder realizar una búsqueda más efectiva por medio desu categorización. Véase ANEXO C.1.4

#### **Gestor de Búsqueda de Libros**

Este sub-módulo es otra opción de búsqueda de libros más directa, debido a que se realiza por medio del título del libro o del nombre del autorla cual es controlada por sus respectivos modelos y vistas.Véase ANEXO C.1.5

#### **Gestor Préstamo de Libro**

En este sub-módulo se manejará el préstamo del libro solicitado por el usuario; es decir, el modelo y la vista serán los encargados de manejar la disponibilidad del libro, y de controlar si el usuario está en la posibilidad de realizar el préstamo.Este módulo puede considerarse como la seguridad del sistema. Véase ANEXO C.1.6

### **Gestor Biblioteca Personal**

En este sub-módulo, el modelo y la vistas serán los encargados de administrar los libros que el usuario ha prestado, permitiendo el acceso a la lectura del mismo así como de eliminarlo cuando sea necesario.Controlar el tiempo disponible del mismo eliminándolo de la biblioteca personal cuando haya culminado el tiempo de su préstamo. Ver ANEXO C.1.7

### **Gestor de Estadísticas**

En este sub-módulo se podrá ver de manera gráfica los libros más prestados por los usuarios, dando así al usuario una sugerencia para el préstamo de los libros y permitiendo al administrador conocer cuáles son sus libros más prestados,los mismos que serán manejados por su respectivo modelo y vista. Véase ANEXO C.1.8

### **Diseño de Arquitectura del Cliente**

Por cada módulo definido en el diseño de arquitectura del servidor, habrá otro correspondiente del lado de la arquitectura del cliente con la diferencia que en éste no constará el modelo vista controlador, éste se enfoca en la interfaz del sistema, la misma que podrá ser construida controlando los eventos que son enviados al servidor por parte del usuario y le respuesta que éste devuelve.

Los módulos principales que forman parte de la Arquitectura del Cliente son:

- $\checkmark$  Módulo Administrador
- $\checkmark$  Módulo Usuario

A continuación una breve descripción de cada uno de los módulos

# **Módulo Administrador**

Este módulo maneja la función de todos los controles que permitirán crear la interfaz del administrador, para el préstamo de los libros, de los usuariosadministradores y de la participación social de los usuarios;es decir que es el encargado de enviar las peticiones correspondientes al servidor, interpretarlas y mostrar el resultado de una manera agradable al usuario.

Este módulo consta de 3 sub-módulos:

- 1. Administrador de Usuarios
- 2. Administrador de Libros
- 3. Administrador de Participación Social

A continuación la descripción de ellos.

# **Administrador de Usuarios:**

En este sub-módulo nos encargamos de crear nuevos administradores para el sistema, editar los existentes, dando al usuario una interfaz amigable para la gestión de los mismos.

### **Administrador de Libros:**

Este sub-módulo maneja los controladores del administrador de libros que permite crear, subir, editar, desactivar los libros, mostrar estadísticas de cada uno, enviando la información necesaria al servidor, esperando su respuesta, de manera que se la puede presentar al usuario de una manera agradable para la vista y para su uso.

#### **Administrador de Participación Social**

Este sub-módulo mantiene la funcionalidad de administrar todo lo relacionado con los comentarios que realizan los usuarios acerca de un libro en particular o del propio servicio de la biblioteca virtual, dichos comentarios son visibles para todos los usuarios por lo que es primordial manejar su contenido y desactivarlo en caso que sea inapropiado, presentándolo siempre de manera atractiva para el usuario.

#### **Módulo Usuario**

Este módulo maneja la función de todos los controles que permitirán crear la interfaz del usuario, será el encargado de enviar las peticiones al servidor para el préstamo de libros, la búsqueda, la lectura de los libros prestados, pudiendo así él mismo interpretarlas y mostrar al usuario los resultados de manera agradable.

Este módulo consta de los siguientes sub-módulos.

- 1. Gestor de Autentificación de Usuario
- 2. Gestor Categorías de Libros
- 3. Gestor de Búsqueda de Libros
- 4. Gestor de Préstamo de Libros
- 5. Gestor de Biblioteca Personal
- 6. Gestor de Estadísticas

A continuación la descripción de cada uno de ellos.

### **Gestor de Autentificación de Usuario**

En este sub-módulo se presenta de manera agradable la autenticación del usuario de la ESPOL y así puedan iniciar la sesión en la Biblioteca Virtual.

#### **Gestor de Categorías de Libros**

En este sub-módulo se envía al usuario la lista los libros según su categoría, las mismas que serán interpretadas, y mostradas de manera atractiva al usuario, mostrando todos los libros, que están dentro de la categoría seleccionada.

## **Gestor de Búsqueda de Libros**

Este sub-módulo recibe la petición del usuario de buscar un libro ya sea por el nombre o por el nombre del autor, enviando así dicha petición al servidor, y esperando su respuesta para mostrarla a usuario en una interfaz sencilla y dando al usuario la opción de acceder a la información del libro para que pueda ser prestado.

#### **Gestor Préstamo de Libro**

Este sub-módulo tiene como función principal solicitar el préstamo de un libro; además validarála solicitud, y se la presentará de manera apropiada al usuario en su Biblioteca Personal si dicha petición a sido aprobada.En caso contrario se mostrará de manera agradable a través de mensajes de error,el motivo de porqué su petición ha sido rechazada.

### **Gestor Biblioteca Personal**

En este sub-módulo se presentaran los libros que han sido prestados por el usuario, para que él pueda hacer uso de los mismos, como leyéndolo, en tal caso se presentará una interfaz única para lectura del mismo, o podrá también anularlo de su Biblioteca Personal teniendo así espacio disponible para solicitar el préstamo de otro libro de su preferencia.

### **Gestor de Estadísticas**

En este sub-módulo se mostrará de manera gráfica las bondades del sistema, señalando el número de usuarios, de libros prestados, de manera que cualquier usuario pueda interpretar que tiene la biblioteca y los resultados de las estadísticas de los libros más prestados.

# **3.1.2 Módulos del Sistema**

En esta sección vamos a describir todos los módulos, sub-módulos y secciones que están dentro de nuestra aplicación.

### **Módulo Administrador**

En el módulo administrador tenemos las siguientes secciones: administrador, agregar o editar libro, activar libros y activar comentarios.

Ahora vamos a describir cada uno de los sub-módulos.

### **Administrador de usuario**

Dentro de este sub-módulo tenemos la sección Administrador.

En este sub-módulo se permite agregar nuevos usuarios para que puedan acceder al módulo de administración de todo el sistema. A los nuevos usuarios al momento de crearlo se le asignará un rol con el cual van a ingresar para poder acceder a sus funciones. Estos roles son "Operador".Con este rol podemos editar ciertos campos de los libros que están en el sistema, también se puede activar o desactivar los libros que estén actualmente en la biblioteca y activar o desactivar los comentarios que se han realizado sobre los libros, ya que estos comentarios pueden tener contenido indebido o no estén relacionados con el libro sobre el cual se realizó el comentario. Otro rol que tenemos es "Administrador" que tiene las mismas opciones que el Operador y también puede agregar libros a la biblioteca virtual, ya que para agregar un libro tenemos que poner los datos del libro correctamente. Y por último tenemos el rol de "Súper Administrador" con este rol se puede realizar todas las funciones anteriormente explicadas y también puede agregar a nuevos usuarios al sistema administrador asignándole su rol de acuerdo a la información que éste va a manejar. También se puede editar cierta información de los usuarios así como cambiarle el rol o desactivar su acceso al sistema.

### **Administrador de Libros**

En este sub-módulo encontraremos las secciones Agregar y Activar

Aquí podemos subir un libro al sistema para lo cual se deberá llenar correctamente todos los datos de la información del libro, luego de llenar correctamente toda la información se sube a los archivos del servidor. Cabe recalcar que para subir los archivos estos deben de haber sido convertidos al formato mediante el programa que está detallado en el manual del usuario. Para subir los archivos se abre una ventana donde podamos arrastrar los archivos. Una vez subidos los archivos pasan al servidor y estarán registrados en la base con los datos que se ingresaron. Pero el libro no estará disponible al público todavía, para esto es necesario que se proceda a activar el libro para que éste sea publicado en la biblioteca virtual. También se puede editar cierta información del libro, para que pueda ser encontrado fácilmente por los usuarios. Si existe información incorrecta o libros repetidos también se puede desactivar de la biblioteca los libros para que éstos no se encuentren para el público.

### **Administrador de la Participación Social**

Aquí encontraremos la sección de comentarios.

En este sub-módulo podemos activar o desactivar los comentarios que la comunidad ha realizado sobre los libros. Esta sección nos da las buenas impresiones que las personas tienen a cerca del sistema y también los de la gente mal intencionada que se expresan de manera inapropiada o con un vocabulario no admitido por eso, es preferible tener control sobre los comentarios que se realizan sobre cada uno de los libros.

### **Módulo Usuario**

En el módulo usuario estarán las siguientes secciones: Inicio, mi biblioteca personal, buscar, estadísticas.

Ahora vamos a describir cada uno de los sub-módulos.

#### **Gestor de Categoría de Libros**

Es la sección de Inicio y se encarga de presentar los libros de acuerdo a la categoría en la cual fueron registrados en el sistema, para que se muestren de manera ordenada para una fácil interacción con el usuario del sistema. También se encarga de mostrar los últimos libros que se han agregado a la Biblioteca Virtual, constará también el número de volúmenes de un mismo libro.

#### **Gestor de Búsqueda de Libros**

Es la sección de Buscar y ayuda a localizar los libros por el nombre del libro o por el nombre del autor, el sistema nos devuelve los resultados más cercanos a nuestra búsqueda.

#### **Gestor Préstamo de Libro**

Aquí se envuelven dos secciones, Inicio y Mi Biblioteca Personal,esto es el núcleo de todo el sistema. Para poder realizar el préstamo de un libro se tiene que verificar que el usuario que quiere realizar el préstamo no posea el libro en su biblioteca personal; además de eso, también hay q tener en cuenta que la cantidad máxima de libros prestados a una persona es de 3. Si la persona ya tiene en su biblioteca personal 3 libros, el sistema no le permitirá prestar otro libro, a menos que borre(devuelva a la biblioteca) un libro de su biblioteca personal. Si la persona cumple con estas condiciones está habilitado para hacer el préstamo siempre y cuando haya una cantidad disponible del libro digital en la biblioteca. El libro regresará a la biblioteca de manera automática pasados 15 días después de haber realizado el préstamo.

### **Gestor de Biblioteca Personal**

Es la sección de Mi Biblioteca Personal y se encarga de mostrar los libros que la persona que ingresó al sistema posee en su biblioteca personal. Las personas solo pueden tener un máximo de 3 libros en su biblioteca personal.

No es posible extender esta cifra. En el panel de nuestra biblioteca personal podemos ver los libros que tenemos prestados para leerlos o también podemos devolverlos al sistema de préstamos, para poder prestar otro libro.

#### **Gestor de Estadísticas**

Es la sección de Estadísticas, al ingresar a esta opción podemos observar el ranking de los libros más prestados a través de una tabla que nos indica el nombre del libro y las veces que ha sido prestado, también se puede graficar los libros más leídos, así como porcentualmente si se lee más en la Universidad o en el domicilio de los usuarios.

### **3.2 Implementación**

En esta sección listaremos y explicaremos las diversas tecnologías utilizadas en el desarrollo de los módulos, tanto para el administrador como para el usuario, se detallará cada una de ellas y daremos la razón del porque utilizamos dicha tecnología. Finalmente se detallará la forma de implementación de los módulos y como fueron aplicadas las tecnologías, para el sistema final.

# **3.2.1 Tecnología**

Para la implementación de los módulos del sistema, se utilizarán diversos tipos de tecnologías y de software libre que ayudar al rápido y fácil desarrollo de la misma. Teniendo siempre como fin dar un mejor rendimiento y satisfacer al usuario final.

Entre las tecnologías y software a utilizar tenemos:

- 1. Lenguajes de Programación
- 2. Otras Tecnologías para WEB
- 3. CAS
- 4. MySQL
- 5. eCub
- 6. Calibre

A continuación un detalle de las tecnologías y software a utilizar.

# **Lenguajes de Programación**

• **HTML**

HTML es el acrónimo de HyperTextMarkupLanguage (Lenguaje de Marcado de Hipertexto) conocido también como lenguaje de marcado; es el lenguaje que se utiliza para crear las páginas web. Este lenguaje indica a los navegadores cómo deben mostrar el contenido de una página web. [4]

El lenguaje HTML está conformado por una variedad de etiquetas las mismas que indican cómo se presentará el documento y como permiten agregar los diferentes tipos de datos que se presentaran en la página como imágenes, hipervínculos, entre otros.

Para poder manejar este lenguaje se necesita conocer su estructura, disponer de un editor de texto y de un navegador de Internet (Internet Explorer, Firefox, Chrome, etc.), es por su soporte, para la mayoría de los navegadores el lenguaje más popular para la creación de páginas web.

La razón fundamental por la cual utilizamos este lenguaje, es que nuestra aplicación es web, y éste, está diseñado para presentar un documento en la web pues tiende a ser rápido y ocupa poco espacio pero tiene una desventaja muy importante en nuestra aplicación, que no permite crear una interfaz amigable para el usuario, recordando que nuestra aplicación podrá ser vista tanto en computadoras como en dispositivos móviles, por tal razón posteriormente detallaremos una versión reciente del HTML que permitirá tener una interfaz más agradable. Para conocer un poco la manera en que trabaja el HTML vea la Figura 3.3

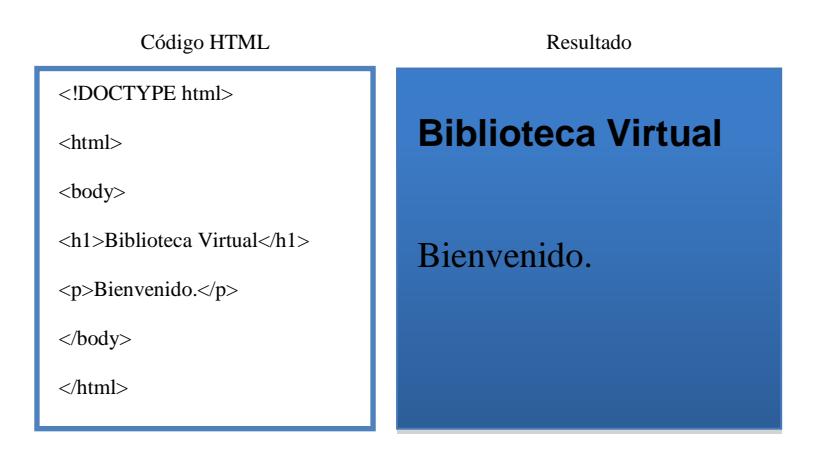

**Figura 3. 1 HTML-Estructura**

#### • **HTML5:**

El HTML 5 es la última versión del HTML que si bien es cierto solo está disponible para las últimas versiones de los navegadores, ya que ésta es versión de prueba; sin embargo, es muy utilizado debido que se puede crear páginas web mucho más atractivas para el usuario, con una serie de funcionalidades que el HTML normal no permitía; y lo más importante de todo, es que la mayoría de los dispositivos móviles lo soportan. En la Figura 3.4 se podrá apreciar un cuadro comparativo de los navegadores que lo soportan.[5]

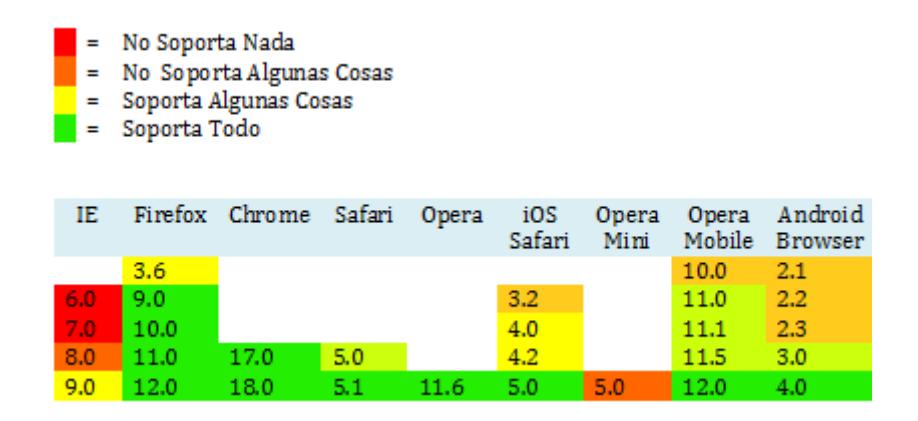

**Figura 3. 2 Compatibilidad HTML 5 en los Navegadores**

El HTML5 brinda una serie de nuevas etiquetas que tratan de reflejar las web modernas, brinda la opción de añadir elementos multimedia como lo son audio, video, canvas 2D, 3D por medio de una etiqueta. La manera como se manejan las etiquetas permite describir el significado del contenido, dando a los buscadores, la facilidad de indexar e interpretar esta información. En la Figura 3.5 se puede apreciar la diferencia de las estructuras de las etiquetas. [6] Podemos decir que HTML5 en nuestra aplicación fue aplicado para mejorar la experiencia de nuestros usuarios.

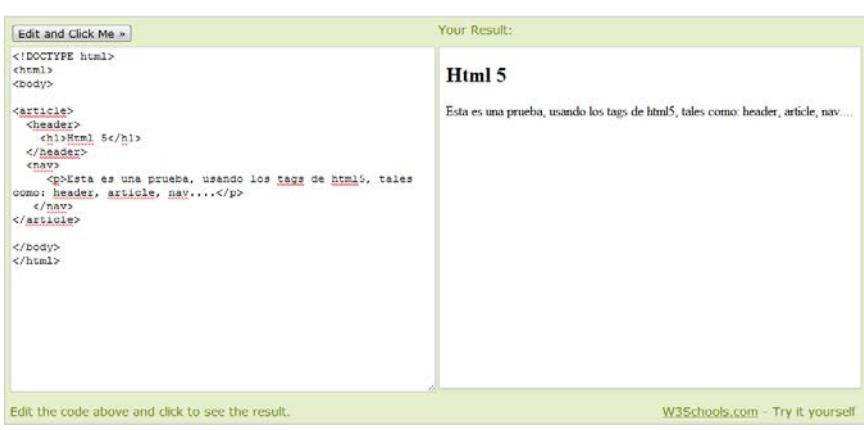

**Figura 3. 3 HTML vs HTML5**

### • **PHP**

PHP (acrónimo de PHP: HypertextPreprocessor) es un lenguaje de código abierto muy popular especialmente adecuado para el desarrollo web y que puede ser incrustado en HTML.

El código de PHP corre del lado del servidor, puede hacer cualquier cosa de las que se hacen en un script (conjunto de instrucciones), en especial; el procesamiento de información, creación de páginas web dinámicas. Esto significa que permite al usuario interactuar con la página en tiempo real.

Una de las características más importantes de PHP, es su soporte para una gran variedad de motores de bases de datos como, MySQL, Oracle, PosgreSQL, entre otras. Cabe resaltar también la gran variedad de integración con librerías externas que posee.

En la actualidad es muy utilizado por su gratuidad, el soporte de su comunidad, potencia, alto rendimiento; y, por el bajo consumo de recursos. [7] Para tener una idea de su funcionamiento, véase la Figura 3.6

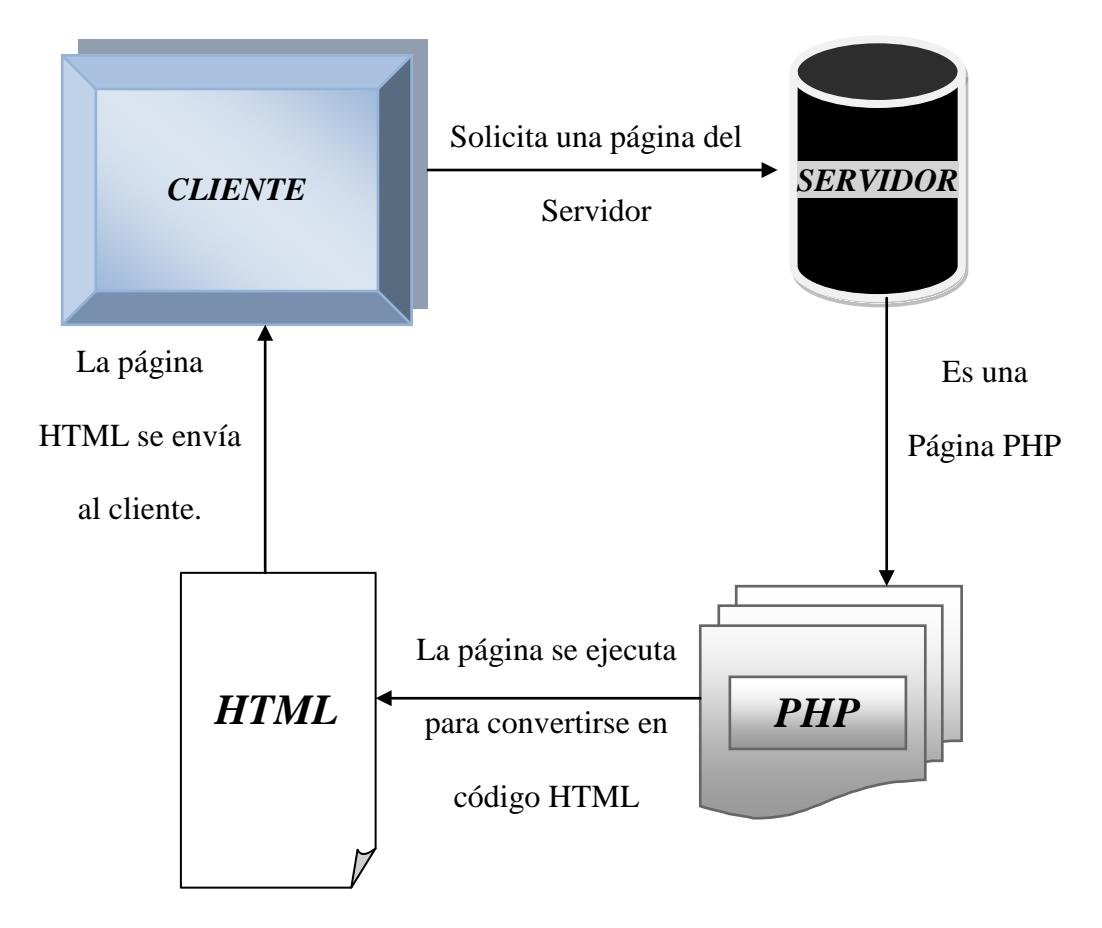

**Figura 3. 4 Funcionamiento de PHP**

Para nuestra aplicación seleccionamos PHP para el uso particular de nuestra base de datos en MySQL(que detallaremos más adelante), donde las clases en PHP son las encargadas de realizar la conexión con la base y de manipular los datos de la misma, dichas clases están consideradas en la parte de modelo del patrón MVC que se explicó en la arquitectura del servidor.

#### • **Javascript**

Es un lenguaje de programación multiplataforma, orientado a objetos, nos es útil independientemente, está creado para ser utilizado dentro de otros, permite crear acciones, funciona del lado del cliente, es decir, los navegadores lo interpretan, es por lo mismo que se debe tener en cuenta que a pesar que Javascript es soportado por la mayoría de los usuarios es él, el que decide si activa o desactiva el mismo. Es un lenguaje de secuencias de comando, diseñado para crear interacción en las páginas web.[8]

En algunas partes de nuestra aplicación los Javascript forman parte del controlador, del patrón MVC, pero también es utilizado para la presentación de la página para el usuario, siempre tratando de brindarle la mayor de las experiencias.

#### • **Jquery**

Jquery es una librería o framework para el lenguaje Javascript con la que se obtiene mayor facilidad al momento de crear aplicaciones más complejas en el lado del cliente. Nos permite crear efectos dinámicos, interfaces de usuario más llamativas y elegantes, manejo de DOM entre otros, si bien es cierto con Javascript se puede hacer un sin número de cosas similares, muchas veces debemos crear códigos diferentes para los distintos navegadores existentes, al utilizar JavaScript con Jquery podemos estar seguros que nuestro código funcionará positivamente en todos los navegadores sin ningún problema para ellos, debemos aprender sus clases, sus propiedades y sus métodos. Una de las características más importantes de éste, es su gratuidad, y es por ello uno de los más aceptados en el desarrollo de páginas web, posee una comunidad muy grande de desarrolladores que le dan soporte, es bien documentado y cuenta con componentes para la interfaz de usuario, galerías, votaciones, que en el caso de nuestra aplicación nos ayudarán favorablemente, tomando en cuenta que Jquery tiene su versión para móviles, conocida como Jquery Mobile. [9]

#### • **Monocle**

Monocle es un lector de e-books basado en JavaScript, como saben nuestra aplicación es una biblioteca virtual en la que los estudiantes podrán prestar los libros digitales para su lectura, pues hoy en día los libros digitales, electrónicos, son conocidos como e-books.

Monocle permite leer un libro digital de una manera muy dinámica, dando efectos de flip en las páginas, la opción de aumentar el tamaño de la letra, de revisar los capítulos del libro, y avanzar en el mismo.Es por ello que hacemos uso de esta herramienta (Monocle), basado en el formato ePub que no es más que un formato de código abierto para los e-books y JavaScript. Ésta herramienta es compatible con casi todos los navegadores, digo casi, porque hablamos de las últimas versiones de los mismos. [10]

#### **Otras tecnologías para WEB**

• **CSS**

Cascading Style Sheets, conocidas en español como Hojas de Estilo en Cascada, es un mecanismo simple que describe cómo se va a mostrar un documento en la pantalla, o cómo se va a imprimir, incluso cómo va a ser pronunciada la información presente en el documento a través de un dispositivo de lectura. Esta forma de descripción de estilos ofrece a los desarrolladores el control total sobre estilo y formato de sus documentos.[11]

El CSS nos permite darle diseño a nuestras páginas, puede ayudarnos incluso a controlar el diseño siendo éste el mismo para toda nuestra aplicación, por lo que generalmente se lo usa separando el contenido HTML de la presentación. En la actualidad podemos encontrar páginas dedicadas a la creación de estilos para las páginas web.

### • **Responsive Web Design**

El Responsive Web Design es la conformación de una serie de técnicas que permiten a nuestra página adaptarse a los diferentes tamaños de los dispositivos, si bien es cierto existen varias herramientas que lo permiten, pero tomando en cuenta que nuestra aplicación podrá ser vista tanto en la web como en los diferentes dispositivos móviles, usaremos esta herramienta que básicamente está basada en HTML y CSS, la web se adaptará a la pantalla dando así al usuario un fácil acceso a botones y formularios entre otros que son los principales problemas al pasar de una pantalla grande a un pequeña. En las Figuras 3.7; 3.8; 3.9 se puede apreciar la forma como se presenta en una pantalla grande, mediana y pequeña respectivamente. [12]

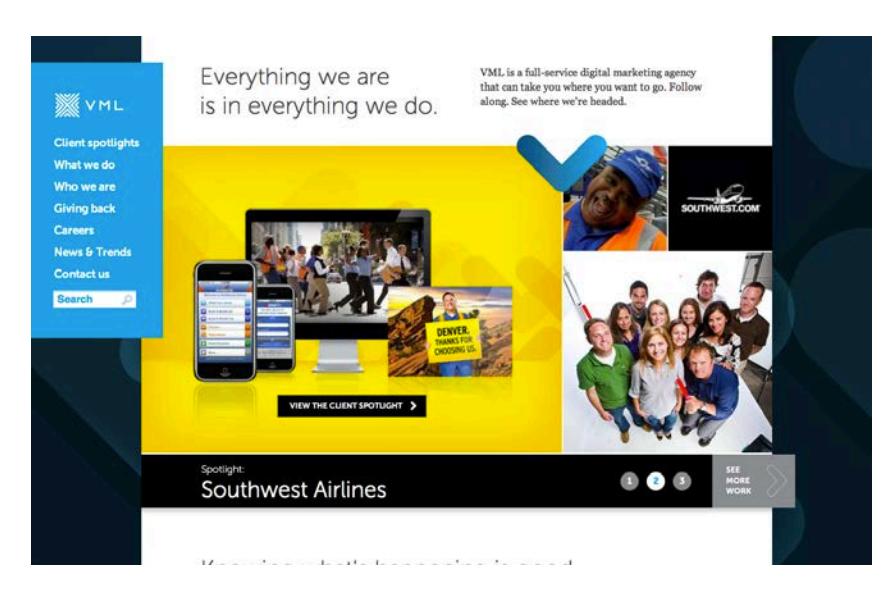

**Figura 3. 5 Responsive Web Design – Pantalla Grande**

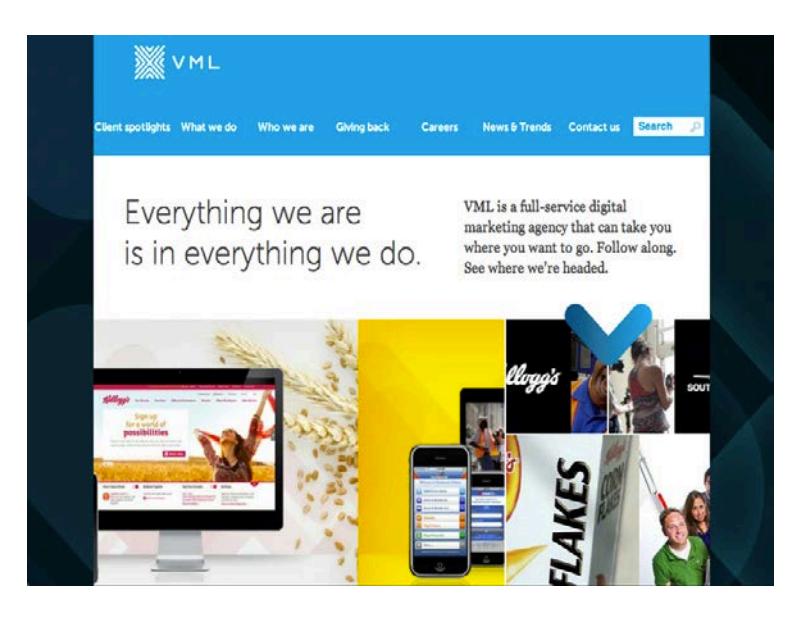

**Figura 3. 6 Responsive Web Design – Pantalla Mediana**

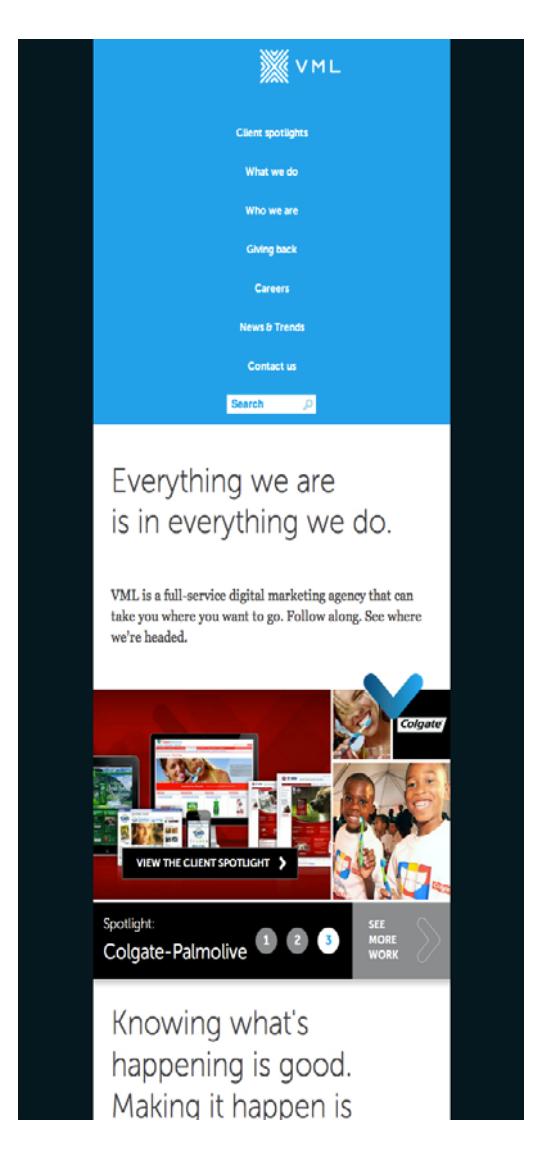

**Figura 3. 9 Responsive Web Design – Pantalla Pequeña**

### • **AJAX**

Con el surgimiento de lenguajes como PHP del lado del servidor y Javascript del lado del cliente, surgió Ajax un acrónimo de (AsynchronousJavascript And XML). El es una técnica para crear aplicaciones web interactivas.

Ajax permite realizar cambios sobre la misma página sin necesidad de recargarla, esto quiere decir que aumentamos la velocidad, interactividad y usabilidad de la misma. Es la combinación de varias tecnologías como HTML, CSS, DOM, XML, el objeto XMLHttpRequest, juntas forman el modelo AJAX. [13]

Una de las principales críticas a AJAX en cuanto a la usabilidad, es que puede acabar fácilmente con el funcionamiento normal del botón atrás de los navegadores, inconveniente que está presente en nuestra aplicación, por ello, en nuestras páginas debemos utilizar los menús y botones proporcionados.

### • **JSON**

JSON (JavaScript ObjectNotation - Notación de Objetos de JavaScript) es un formato ligero de intercambio de datos. Leerlo y escribirlo es simple para humanos, mientras que para las máquinas es interpretarlo y generarlo. [14]

Es ampliamente reconocido por un sin número de lenguajes como Java, CC++, C#, PHP, JavaScript, entre otros.

Este formato de envío y recepción de datos podría reemplazar fácilmente el XML, ya que es mucho más liviano.

Consta de dos estructuras.

- 1. Una colección de pares nombre: valor
- 2. Una Lista Ordenada de valores

Para un mayor entendimiento mostraremos la función en las Figuras3.10 y 3.11 respectivamente.

Codigo JSON:

{'Objeto': 'valor'}

**Figura 3. 10 Estructura JSON – Colección de pares nombre: valor**

Codigo Arreglo en JSON:

{'datos: {'nombre':'juan', 'apellido':'piguave', 'edad':'30'}}

**Figura 3. 11 Estructura JSON – Lista Ordenada de Valores**

En la aplicación se ha utilizado el intercambio de datos con la base de datos, lo que permite traer los datos de la misma y mostrarlos de una manera muy sencilla en la aplicación.

### • **DOM**

DocumentObjectModel, DOM como lo hemos venido mencionando a lo largo de la descripción de las diferentes tecnologías, no es más que le Modelo de Objetos del documento. Es una interfaz de programación para documentos validos de HTML. Es el que define la estructura lógica del documento y la manera de acceder y manipular su contenido.[15]

La idea de DOM es que los programadores puedan crear documentos, navegar por su estructura, acceder a los diferentes objetos del documento, manejarlos y manipularlos, pudiendo así añadir, editar, eliminar los mismos, y así poder mejorar la experiencia de usuario de manera sencilla.

DOM ha sido creado para trabajar con cualquier lenguaje de programación, esto se logra gracias a los estándares que maneja. En nuestra aplicación ha sido utilizado para realizar ciertas validaciones que se encuentran dentro de JavaScript que son utilizados como controladores en el patrón MVC.

#### • **MySQL**

MySQL es un motor de base de datos SQL, muy rápido, multiusuario y robusto. Está bajo doble licencia, los usuarios pueden elegir usarlo como un producto Open Source con licencia GPL o adquirir una licencia comercial. Este es el principal motivo por el cual escogimos este motor de base de datos.Se destaca por su gran adaptación a los diferentes entornos de desarrollo, debido a su condición de Open Source ha llegado a ser el más apetecido por los programadores convirtiéndolo en el más popular y posiblemente en el mejor del mundo siendo así una gran competencia para los demás de su clase.[16]

### • **CAS**

Servicio de Autentificación Central, con sus siglas en ingles CAS (Central AuthenticationService), es un protocolo de inicio de sesión único para la web, su finalidad es ingresar a múltiples aplicación al mismo tiempo proporcionando solo una vez sus credenciales (usuario y contraseña).

Entre las cosas primordiales que ofrece CAS tenemos, que es un protocolo abierto bien documentado, librerías para java, PHP, .NET, Apache, Perl, entre otros y una gran comunidad encargada de su mejora y crecimiento.[17]

En el caso de nuestra aplicación utilizamos CAS debido a que tenemos que utilizar el sistema de autentificación de la ESPOL, y es este protocolo el que está implementado, para poder relacionar nuestra aplicación con su sistema de autentificación utilizamos la librería CAS para PHP.

#### • **Calibre**

Calibre es una completa aplicación totalmente gratuita que nos permite utilizarlo como:

- 1. Gestionador de nuestra colección de libros electrónicos.
- 2. Convertidor de formatos.
- 3. Sincronizador de Libros.
- 4. Lector de Libros.

En el caso de nuestra aplicación lo utilizaremos como convertidor de formatos, para que en la actualidad la biblioteca de la universidad, posea algunos documentos en PDF, que queremos tratarlos como ebooks para el uso de esta aplicación. Daremos a Calibre como documento de entrada el PDF, convirtiéndolo en un e-book con formato ePub. [18]

### • **eCub**

eCub es una herramienta multiplataforma para le creación de EPUB y los libros MobiPocket. eCub se está proporcionando de manera gratuita para uso personal y comercial, sin embargo no es una aplicación de código abierto.[19]

En el caso de nuestra aplicación no lo utilizaremos como creador de EPUB ya que con calibre lo hacemos. El EPUB es un comprimido que contiene toda la información del libro, si tuviéramos epub como tales, no tendríamos ningún tipo de inconveniente en utilizarlos ya que sus estructuras son las mismas, pero en nuestro caso tenemos pdf que fueron convertidos en calibre y necesitamos que tengan las mismas estructuras para poder manipularlos, es por ello que con eCub lo que hacemos es tomar el EPUB previamente convertido en calibre y transformarlo a la estructura correcta, es decir convertimos (de EPUB a EPUB) pero para descomprimir el archivo.

# **3.2.2 Módulos del Sistema**

En esta sección se detallará como fueron implementados cada uno de los módulos del sistema.

### **Módulo Administrador**

### **Administrador de usuarios**

En este sub-módulo está asignado el controlador AdministradorController y la vista AdministradorView.

En el controlador tenemos las funciones que cumple el administrador. Entre estas funciones las principales son las de ingresar que utiliza el método guardar que recibe los datos del formulario que se envía en la página Administrador, editar que utiliza las funciones seleccionar y guardar para mostrar los campos y editarlos y para guardar la información a la base respectivamente, y también para listarla muestra de manera ordenada usando jquery y json para mostrar listas de 10 usuarios, este número se lo puede cambiar para mostrar más usuarios, el listar utiliza la función listar. Al tener la lista de los usuarios podemos desactivar el acceso simplemente dando click en Anular correspondiente al usuario de la lista. Esta función utiliza Anular en el controlador y anula el acceso al usuario, o también si este no tiene permiso al acceso saldrá Activar pero se comunicará con la misma función y ésta le permitirá el acceso a la aplicación.
## **Administrador de libros**

En este sub-módulo están asignados los controladores AgregarController, ActivarController y las vistas AgregarView, ActivarView. En el controlador Agregar tenemos las funciones que como bien dicen agregan el libro a la biblioteca virtual, esta función es guardar y recibe los datos del formulario con la información del libro, también al agregar los archivos estos se guardan en una carpeta en el servidor y esta se relaciona con los datos por el nombre que se utilizó en el formulario. También tenemos la función de editar el libro que utiliza seleccionar y guardar. Para mostrar los libros utilizamos json y jquery con la función listar para que esos se muestren de una manera ordenada, y nos comunicamos con el modelo para las conexiones y las consultas. En el controlador Activar listamos todos los libros de la biblioteca y los ponemos en dos listas json y los mostramos usando jquery para que éstos se ubiquen en las listas de publicados y no publicados, y la función que lo activa o desactiva de los libros publicados.

## **Administrador de la participación social**

Para este sub-módulo está asignado el controlador ComentarioController y la vista ComentarioView. Las funciones principales de este sub-módulo son las de activar, listar y listar2, el listar muestra los comentarios publicados, en cambio listar2 muestra los comentarios que no están publicados. Éstasse comunican con el modelo para realizar la consulta y utilizan una estructura json para pasar los datos y que se muestren al usuario utilizando una función de jquery para que se muestren en forma de dos tablas ordenadas las que están publicadas y las que no han sido aprobadas. La función activar se comunica con el modelo para realizar la conexión a la base de datos y así el comentario se publique en la aplicación para los demás usuarios, si el comentario está publicado pero los administradores creen que lo mejor es que no esté publicado, pueden dar click en desactivar, para que el comentario sea removido de la aplicación y pasa a la lista de los comentarios no aprobados.

### **Módulo Usuario**

### **Gestor de Autentificación de Usuario**

Para este sub-módulo, se conecta por medio del CAS(Central Authentication Server). Debido a que ellos utilizan CAS en nuestro caso debemos aplicar la misma tecnología para poder conectarnos con su host de autentificación. Como nuestra aplicación está desarrollada en PHP, HTML utilizamos el CAS de PHP. Con esto ya los usuarios ingresan al sistema con su usuario y contraseña de la ESPOL.

## **Gestor Categorías de Libros**

Para este sub-módulo se conecta con la sección de Inicio y trae la información de los libros que están en la base de datos, utilizamos la función getData que se encuentra en el archivo utils.php para traer la información de los últimos libros.

Y para las diferentes categorías utilizamos la función getDataCategoria que se encuentra en el archivo utils.php, esta función recibe como parámetro el código de la categoría y muestra los datos de acuerdo al parámetro recibido. Y al dar click un libro muestra toda la información preliminar del libro que utiliza la función getInfoLibro, que nos muestra el nombre, autor, edición, y los comentarios que otros usuarios han hecho y los últimos usuarios que han prestado el libro.

## **Gestor de Búsqueda de Libros**

Este sub-módulo se carga en la página de buscar.php que está en la sección de buscar. Éste envía un formulario por medio de AJAX para que haga un llamado asincrónico y se recargue en la misma página, el formulario envía los datos a busqueda.php y éste es el que va a la base utilizando el método getBusqueda que recibe como parámetro lo que el usuario ha escrito en la caja de texto.

## **Gestor de Préstamo de Libros**

Este sub-módulo está dentro de la página de la información del libro, la cual se puede observar en la sección Inicio, Buscar. Esto se puede ver a lo que el usuario da click, en el libro se carga un formulario prestamo.php y verifica si el usuario ya tiene registro de préstamo, esto selo puede ver con la función userExiste que recibe como parámetro el código del usuario.

Luego de eso, verifica la cantidad de libros que se han préstado usando getTotalLibrosPorId\_Préstamo, y revisamos la cantidad total de libros getCantidadLibro, para verificar que cantidad disponible existe y pueda prestar el libro. Después, de eso, verificamos que el usuario no tenga el libro en su biblioteca personal usando validarLibroUser que recibe como parámetro la identificación del libro y el código del usuario. Luego verificamos que el usuario esté apto para prestar un libro, es decir, que tenga menos de 3 libros en su biblioteca personal.Con la función totalLibrosPrestados que recibe como parámetro el código del usuario. También tenemos que verificar si el usuario tiene un préstamo ya vencido, y en ese caso, símplemente actualizamos ese préstamo con los nuevos datos con la función updatePrestamo. Y en caso de que no tenga un préstamo vencido, se le inserta a la base un nuevo registro de préstamo con la función insertPrestamo.

Por ultimo, tenemos el caso de que si el usuario nunca ha realizado un préstamo se hace directamente insertPrestamo. Para cada una de las validaciones tenemos los respectivos mensajes que se encuentran en alert.php entre ellas tenemos.

- No hay Libros Disponibles, todos los ejemplares están prestados.
- El usuario tiene prestada la cantidad máxima de libros.
- No se puede conectar con la base de datos.
- El libro seleccionado ya se encuentra en su Biblioteca Personal

## **Gestor de Biblioteca Personal**

Este sub-módulo se encuentra en la sección Mi Biblioteca Personal. Esta sección se encuentra en biblioteca.php en la cual para mostrar los libros que el usuario ha prestado, se llama a la función getMiBiblio enviándole como parámetro el código del usuario. Esta función al igual que las demás funciones se encuentra declarada en utils.php. Al presentar el libro el usuario puede seleccionar entre 3 opciones: Dar click sobre la portada del libro que la llevará a la información del libro que se encuentra en infoLibro.php como lo describimos anteriormente, de ahí podrá dar click en el botón de lectura, el cual abrirá una nueva pestaña que utilizando la librería Monocle presentará el libro para su lectura de una manera dinámica y agradable. Y por último, el botón de eliminar, que al dar click solicitará a la páginaborrarBiblio.php en la cual se invoca a la función cambiarEstadoPréstamo que recibe como parámetro el código del usuario y la identificación del libro, la misma que eliminará el libro de nuestra biblioteca.

## **Gestor de Participación Social**

Éste sub-módulo se encuentra en la sección Inicio, Buscar y Mi Biblioteca Personal, ya que está ligado a la información del libro, que se encuentra en info.php. Aquí se presenta un área donde se puede ver los comentarios que los usuarios han hecho sobre el libro. Esto se hace por medio de la función getComentarios que recibe como parámetro la identificación del libro. El usuario es capaz de realizar un comentario enviarlo y visualizarlo al instante. Esto se logra debido a que el envió del comentario esta realizado por medio de AJAX, el mismo que está encargado de realizar un formulario que va a la páginacom.php donde se inserta el comentario en la base de datos.

## **Gestor de Estadísticas**

Éste sub-módulo se encuentra en la sección de Estadísticas, ésta necesita de la información que se realiza constantemente en préstamo.php, ya que al momento de prestar un libro debemos aumentar en uno el número de lectores de ese libro. Esto se hace por medio de la función updateNumLectores que recibe como parámetro la identificación del libro, para poder mostrar el grafico de los libros más leídos.

# **CONCLUSIONES**

- 1. Las bibliotecas virtuales que se encuentran disponibles en las universidades ecuatorianas no permiten préstamo del libros digitales completos, solo proporcionan páginas en las cuales podemos encontrar material bibliográfico digital o documentos que son de su auditoria, problema que se ve resuelto con nuestro proyecto.
- 2. El proyecto realizado ayuda al estudiante a ampliar sus conocimientos, brindándole facilidades de estudio mediante el acceso a libros que antes estaban fuera de su alcance.
- 3. El presente proyecto no solo brinda beneficios al estudiante, también brinda beneficios al personal administrativo de el CIB permitiendo llevar un control del préstamo de libros, estadísticas de los libros más prestados y una administración social de los comentarios que los estudiantes publiquen de los libros disponibles.
- 4. Se realizó una análisis de herramientas código abierto que permiten la conversión de pdf a epub debido que el CIB en este momento no posee libros en formato epub pero tiene a su disposición material en pdf útil para los estudiantes, encontrando el software Calibre como el mas conveniente.
- 5. Respecto a la estructura que deben mantener los libros al momento de subirlos a la aplicación debimos analizar una herramienta de código abierto que permita mantener la estructura tanto de los libros en formato epub como los pdf que han sido convertido a epub, por lo cual se decidió hacer uso del software eCub por su simplicidad de estructura de retorno.

## **RECOMENDACIONES**

- 1. Como posibles futuras mejoras se debe adquirir libros digitales originales en formato epub, estos están disponibles en lugares como Amazon o en las misma editoriales de los libros. La ESPOL podría realizar un convenio con las editoriales para poder tener disponibilidad de este material.
- 2. En el presente proyecto se usó herramientas de código abierto que retornan una estructura especifica, si en un futuro se requiere un cambio de estas herramientas se debe analizar que dicha estructura sea la misma sino podría variar el uso de la aplicación, lo cual implicaría modificaciones en el código fuente.
- 3. Al momento de subir libros se debe mantener la estructura que retorna el software eCub, ya que un cambio podría afectar el funcionamiento de la aplicación.
- 4. La ESPOL podría realizar convenios con otras universidades, de manera que las mismas permitan la compartición de sus bases de datos de material bibliográfico para de esta manera incrementar la diversidad de los libros.
- 5. Ampliar cada cierto tiempo el universo de la información, actualizando los libros y realizando nuevos convenios ya sea con editoriales o con universidades.

**ANEXOS**

Anexo 1

www.espol.edu.ec

**ESCUELA SUPERIOR POLITÉCNICA DEL LITORAL** 

> Febrero 8 del 2012 CIB# 041

Ingeniero Eduardo Cervantes B.-**DIRECTOR** VINCULOS CON LA COLECTIVIDAD-ESPOL En su despacho.-

De mi consideración:

Referente al Proyecto "Implementación de un componente para el préstamo de material bibliográfico digital para la Biblioteca Virtual en el CIB-ESPOL". La Dirección del Centro de Información Bibliotecario, ha designado a la MAB Victoria Plaza Rosado como responsable para supervisar el desarrollo del componente, así como, el control de la asistencia de los estudiantes: Mercedes del Rocío Aguilera Mocha y Samuel David Vélez Méndez, estudiantes de la FIEC y autores del Proyecto.

Atentamente,

Esquela/Superior Politécylica del Litora Mercritian Comme

c.c. Ing. Fabricio Echeverría- profesor delegado por la FIEC; MAB. Victoria Plaza R., Coordinadora de Sistemas-CIB Srta. Mercedes del Rocío Aguilera M., y Sr. Samuel David Vélez Méndez, estudiantes-FIEC

Guayaquil: Campus "Gustavo Galindo V.", Km. 30.5 Via Perimetral, contiguo a la Cála. Santa Cecilio + Casillo: 09-01-5863<br>Feac: (593-4) 2854629 + Teléfonos: 2269269 - 2850341 - 2851094 - 2854482 - 2854560 - 2854518 - 285456

Anexo 2

Guayaquil, 6 de enero del 2012

### Ingeniero

Eduardo Cervantes B.-

Director De Vínculos

Con La Colectividad- Espol

En su despacho.-

De mi consideración:

Por medio de la presente certifico a usted mi aprobación como profesor delegado por la FIEC para la supervisión del proyecto de los estudiantes VÉLEZ MÉNDEZ SAMUEL DAVID con numero de matricula #200603496 y AGUILERA MOCHA MERCEDES DEL ROCÍO con numero de matricula #200635795, para el Centro de Información Bibliotecario de la Espol.

tu Ing. Fabricio Echeverría

Administrador de Dominio CSI- ESPOL.

FIEC- ESPOL

Email: pechever@espol.edu.ec

Anexo 3

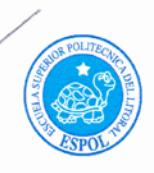

### **ACTA DE COMPROMISO** DE LOS PROYECTOS DE PRÁCTICAS COMUNITARIAS

FECHA: Martes, 7 de Febrero de 2012

PROYECTO: "Implementación de un componente para el préstamo de material bibliográfico digital para la Biblioteca Virtual en el CIB-ESPOL".

PRESENTADO POR: Mercedes del Rocío Aguilera Mocha y Samuel David Vélez Méndez, estudiantes de la Facultad de Ingeniería Eléctrica y Computación (FIEC)

### **ACUERDOS ADOPTADOS:**

En la ciudad de Guayaquil, a los siete días del mes de febrero del dos mil doce, a las trece y treinta horas, en cumplimiento de la Guía Académica para el proceso de Graduación de Pregrado de la ESPOL, en la Oficina de Vínculos con la Colectividad se instala la reunión para tratar el tema de graduación por prácticas comunitarias y definir los requerimientos para el desarrollo del proyecto Implementación de un componente para el préstamo de material bibliográfico digital para la Biblioteca Virtual en el CIB-ESPOL", presentado por Mercedes del Rocío Aguilera Mocha y Samuel David Vélez Méndez, estudiantes de la Facultad de Ingeniería Eléctrica y Computación  $(FIEC)$ .

Asisten a la celebración de la presente reunión las siguientes personas:

La MS.c Fátima Canales Gómez, Directora del CIB -ESPOL; MBA Victoria Plaza, Coordinadora de Sistemas del CIB, el Ing. Eduardo Cervantes B., Director de la Oficina de Vínculos con la Colectividad; el Ing. Fabricio Echeverría, profesor delegado por la FIEC, para la supervisión del proyecto, según sumilla del Decano de esta unidad en oficio CVC-024-12 del 27 de Enero del presente; y Mercedes del Rocío Aguilera Mocha y Samuel David Vélez Méndez, estudiantes proponentes del proyecto.

### **ACUERDAN:**

Ejecutar el proyecto "Implementación de un componente para el préstamo de material bibliográfico digital para la Biblioteca Virtual en el CIB-ESPOL", en los términos presentados en la propuesta entregada a la Directora del CIB MS.c Fátima Canales y revisada por la MBA Victoria Plaza, Coordinadora de Sistemas.

El Centro de Información Bibliotecaria de ESPOL se compromete a:

- Designar a un responsable del CIB para que supervise el desarrollo del componente.  $\bullet$
- Brindar un espacio físico para que los estudiantes trabajen en el proyecto.
- Permitir el uso de equipos, un escritorio y una computadora.
- Accesibilidad a internet.
- Permitir el acceso de los estudiantes a la base de datos de los libros digitales.
- Controlar la asistencia mediante el registro de ingreso y salida de los estudiantes, cuyo reporte será enviado quincenalmente.

ESPOL, a través del Director de la Oficina de Vínculos con la Colectividad y de acuerdo a la Guía

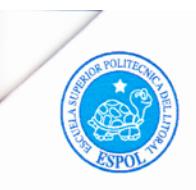

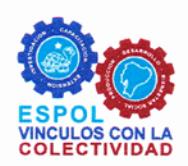

### **ACTA DE COMPROMISO** DE LOS PROYECTOS DE PRÁCTICAS COMUNITARIAS

Académica para el proceso de Graduación de Pregrado de la ESPOL: 2.2.5. Opción: Práctica Comunitaria de Graduación, se compromete a:

Dar seguimiento del cumplimiento y desarrollo del proyecto, así como colaborar en los aspectos logísticos y administrativos necesarios.

El Objetivo de este trabajo es "Realizar una aplicación, que permita tener acceso a préstamo de libros electrónicos proporcionados por CIB - ESPOL, evitando de esta manera que los estudiantes tengan los problemas de falta de disponibilidad de libros en la biblioteca y así, estos pueden tener a su alcance recursos que faciliten la realización de tareas en su estudio por medio de este fácil acceso a la información" para alcanzar este objetivo los estudiantes, proponente del provecto, se comprometen a:

- Implementar un sistema que consta de dos partes, la aplicación enfocada al administrador,  $\bullet$ que estará desarrollada en html5 para poder subir los libros electrónicos, y la aplicación destinada los estudiantes, que estará desarrollada en html5, css3, jquery mobile para que de esta manera se pueda ver ya sea en tablet, móvil, o pc.
	- Modulo Administrador que constara de las siguientes partes:  $\bullet$ 
		- Autentificación de Usuarios.- Los encargados del sistema son los únicos responsables de la administración.
		- Administración de libros.- La cual abarcara el registro de una nueva versión de un libro electrónico o eliminarlo de la biblioteca general.
		- Estadísticas Generales.- Aquí se podrá observar la frecuencia de préstamos de los libros, así como los más buscados. También en esta sección se puede revisar los comentarios que los usuarios tengan sobre los libros.
	- Modulo Usuario que constara de las siguientes partes:
		- Autentificación de usuarios.- Los usuarios podrán ingresar al sistema usando la autentificación de usuario de la universidad la cual permitirá llevar un control para poder tener un registro de que usuarios han prestado libros y la fecha que ha sido realizado el préstamo.
		- Buscador de libros.- Será por autor o por nombre.
		- Préstamo de libros.- El préstamo del libro es la transacción que se realiza para obtener el libro.

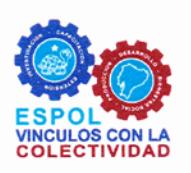

### **ACTA DE COMPROMISO** DE LOS PROYECTOS DE PRÁCTICAS COMUNITARIAS

- Biblioteca personal.- Es la sección en la cual el estudiante puede observar  $\bullet$ todos los libros que tiene en ese momento prestado.
- Historial.- Es la sección en la cual el estudiante puede ver todos los libros que ha prestado desde el inicio de los tiempos, o desde una fecha dada.
- Participación Social.- Los usuarios podrán hacer comentarios del libro.
- Control de tiempo de préstamo.- Una vez cumplido el tiempo del préstamo el libro se eliminara de la biblioteca personal.
- Categorías de libros.- Los libros van a estar ubicados por categorías para una búsqueda más efectiva.

### RESULTADOS DEL PROYECTO:

El sistema a realizar dentro del Centro de Información Bibliotecaria de ESPOL al finalizar el proceso de desarrollo y de implementación contarán con:

- · Una aplicación web que podrá ser utilizada en cualquier lugar, siempre y cuando posea una conexión a internet y un usuario valido tomando como ejemplo el usuario y contraseña de la ESPOL.
- Un entorno web con fines de administración de los libros que estarán disponibles para la comunidad politécnica.
- Una capacitación al personal (al menos dos personas) para que puedan administrar el  $\bullet$ sistema.
- Un papper de graduación.
- Se entregará un manual de usuario.

Como respaldo de la presente acta se adjunta el anteproyecto y cronograma de trabajo. No habiendo otro punto que tratar, se declara concluida la reunión a las catorce horas treinta minutos. Para constancia de lo actuado este documento se suscribe por los presentes.

Ing. Eduardo Cervantes B.

 $m\nu$ MSc. Fátima Canales G.

**Director** Vínculos con la Colectividad **ESPOL** 

Directora Centro de Información Bibliotecaria de **ESPOL** 

3

**ACTA DE COMPROMISO** OLECTIVIDAD DE LOS PROYECTOS DE PRÁCTICAS COMUNITARIAS MBA. Victoria Plaza Ing. Fabricio Echeverría Uni P  $\mathcal{P}_{\mathcal{P}}$ w Profesor Delegado para supervisar<br>el proyecto FIEC-ESPOL Coordinadora de Sistemas Centro de Información Bibliotecaria de **ESPOL** Sr. Samuel David Vélez Méndez Srta. Mercedes del Rocío Aguilera Mocha MARED BEOTOROMOUS Estudiante proponente del proyecto FIEC - ESPOL FIEC - ESPOL Elaborado por: Lic. Aleyda Quinteros T.

 $\overline{4}$ 

# **A.1 Glosario de MaterialBibliográfico Digital CIB - ESPOL**

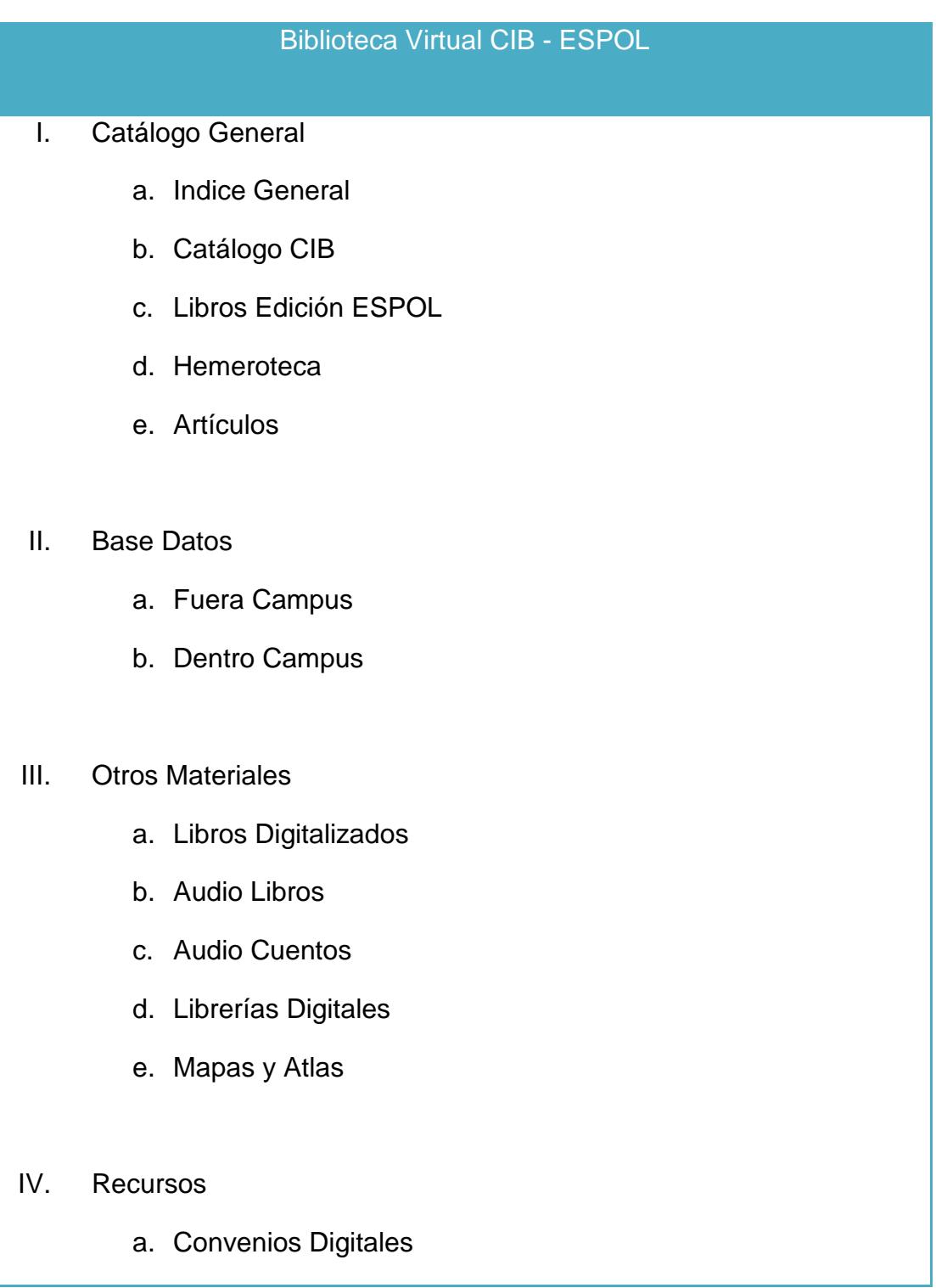

## b. E-Libros

- c. Recursos en Linea
- d. Encicopledia
- e. Prensa Escrita
- f. Recursos Linguísticos
- g. Buscador en otros Repositorios

## V. Servicios

- a. Reportes
- b. Historial Préstamos

## VI. Cursos

- a. Curso-celex
- b. Microsoft
- c. Cisco

**Tabla A.1. Glosario CIB - ESPOL**

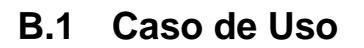

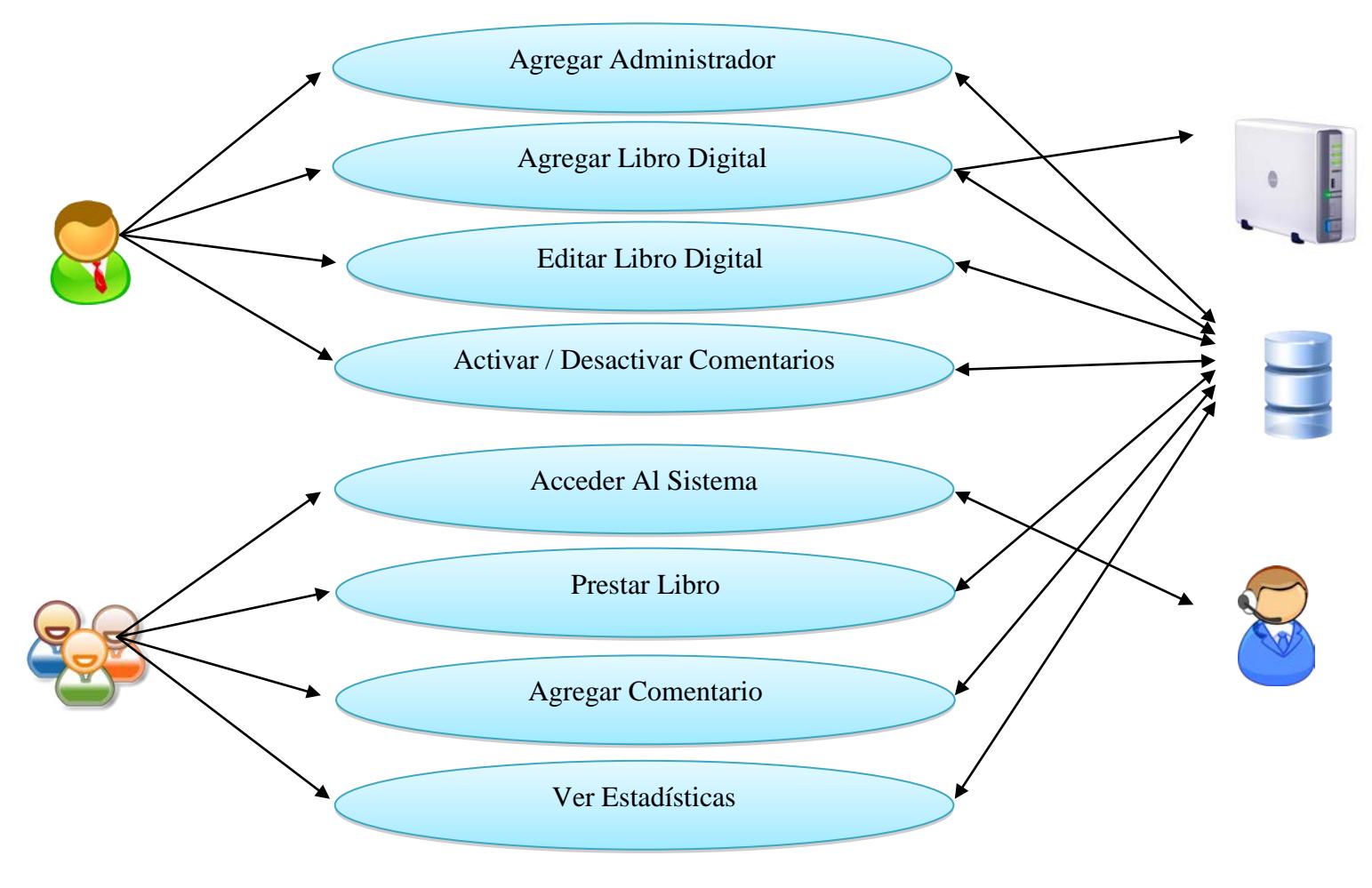

**Figura B.1. Caso de Uso**

- **C.1 Módulos de Arquitectura del Servidor**
	- **C.1.1 Administrador de Usuarios**

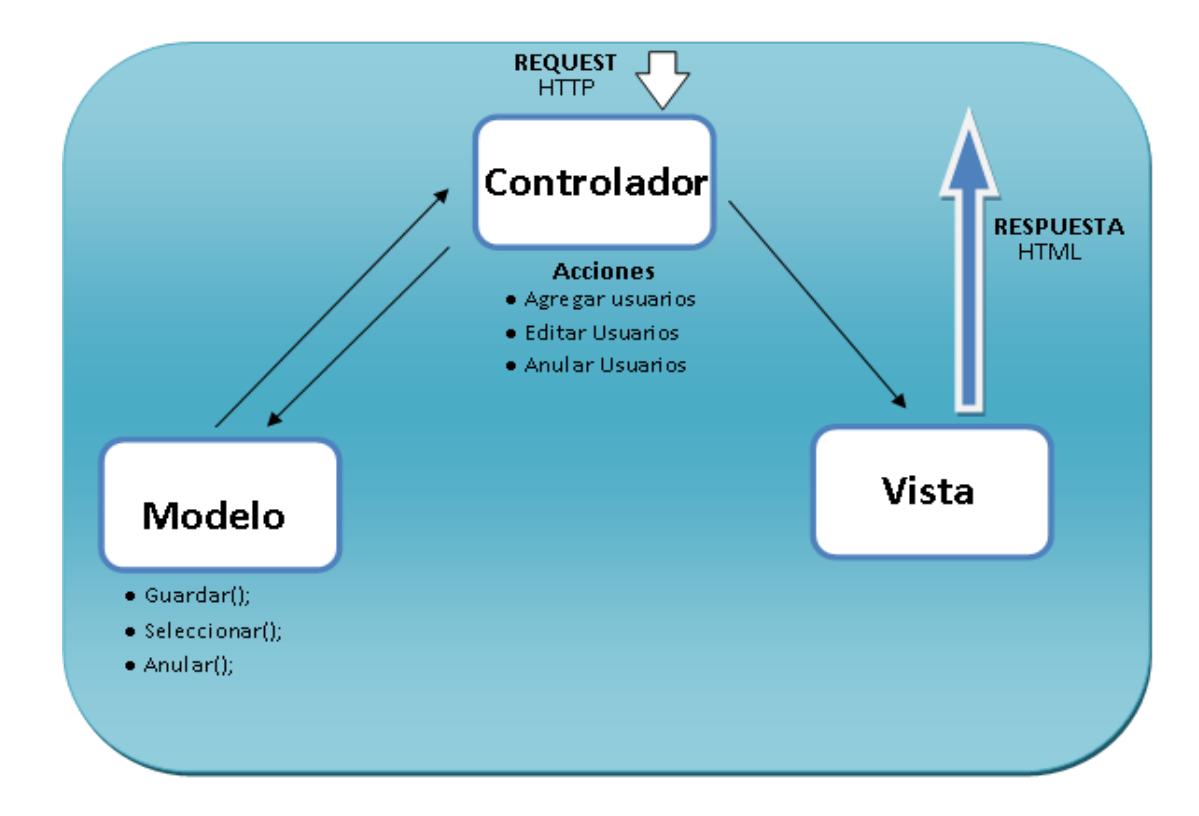

**Figura C.1. 1 Administrador de Usuarios**

## **C.1.2 Administrador de Libros**

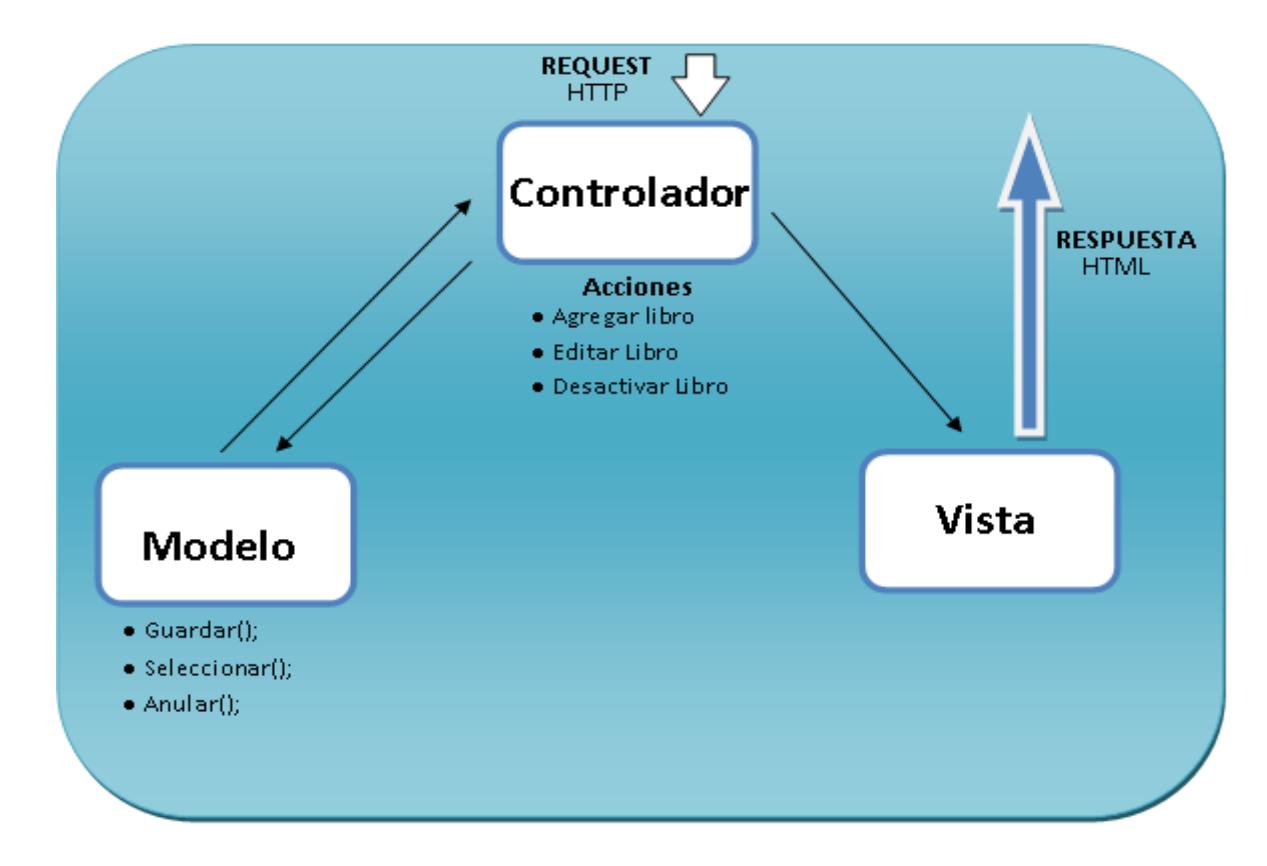

**Figura C.1. 2 Administrador de Libros**

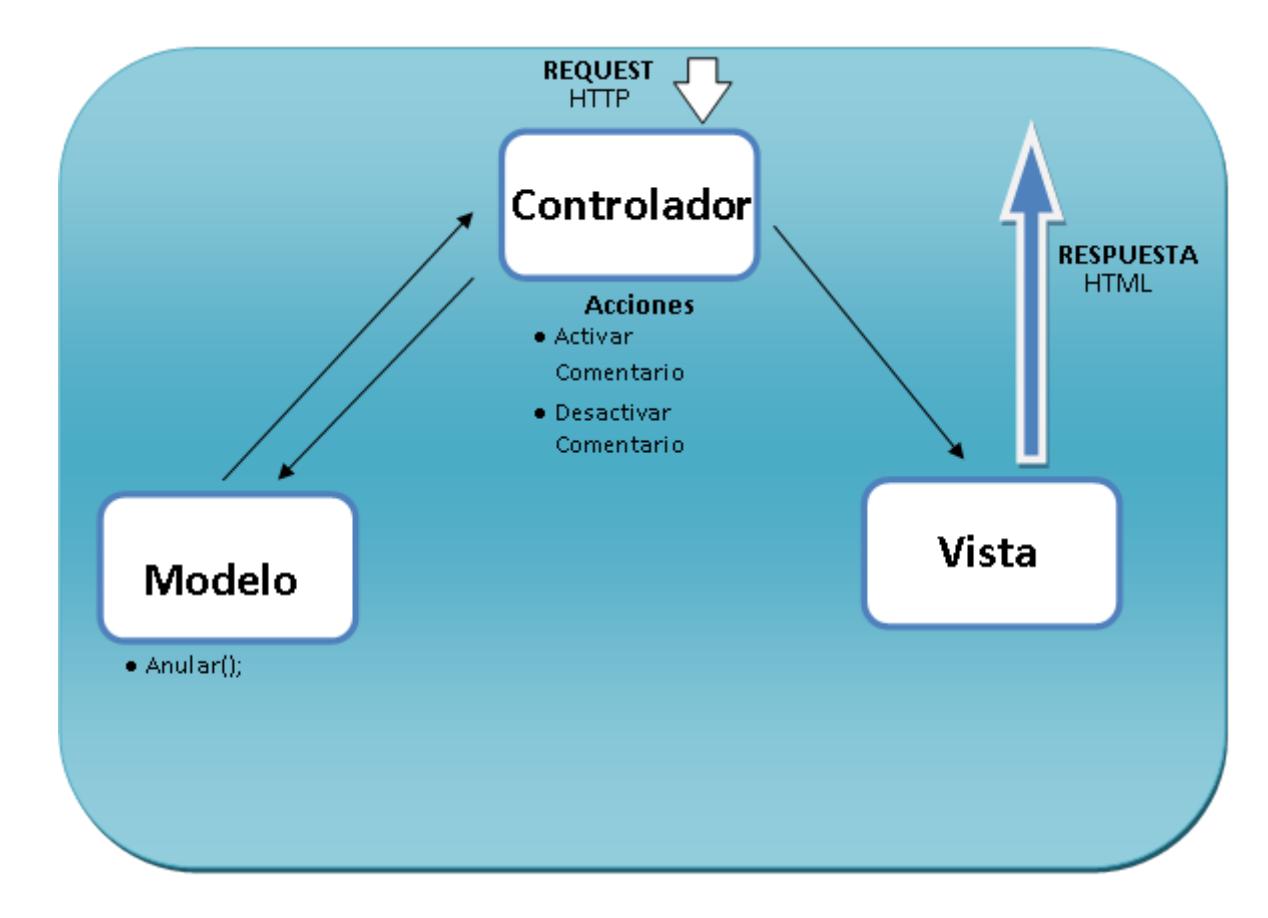

## **C.1.3 Administrador Participación Social**

**Figura C.1. 3 Administrador de la Participación Social**

## **C.1.4 Gestor Categorías de Libros**

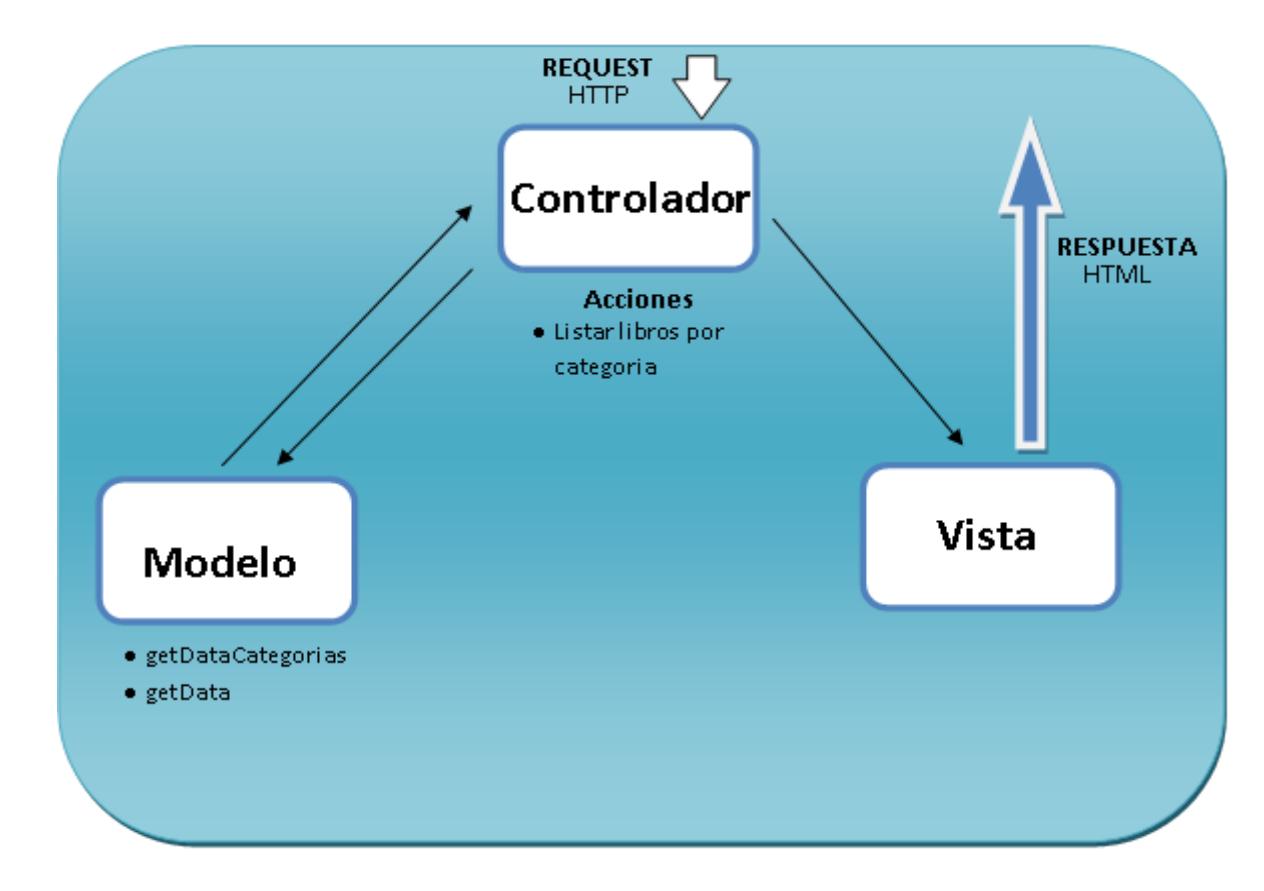

**Figura C.1. 4 Gestor Categorías de Libros**

## **C.1.5 Gestor de Búsqueda de Libros**

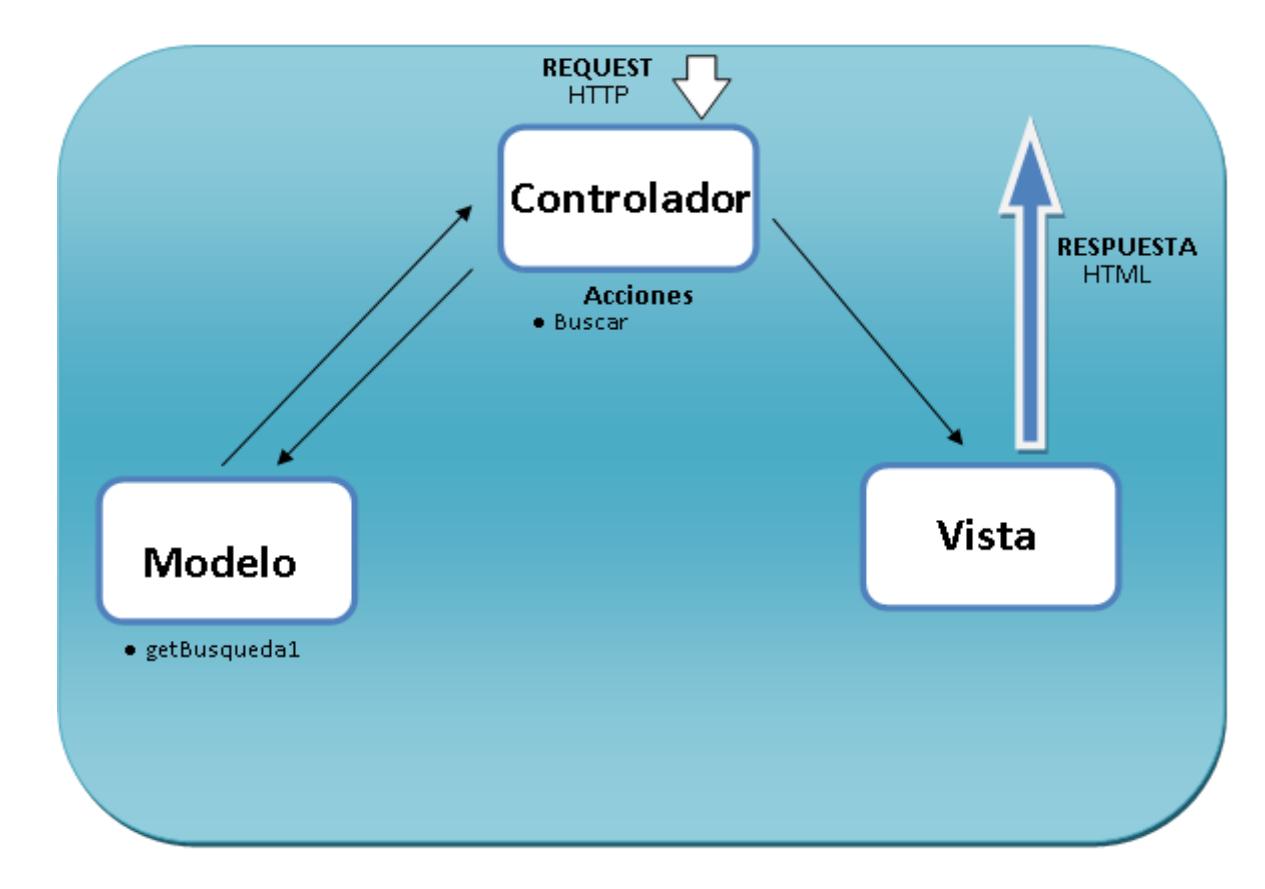

**Figura C.1. 5 Gestor Búsqueda de Libros**

## **C.1.6 Gestor de Préstamo de Libros**

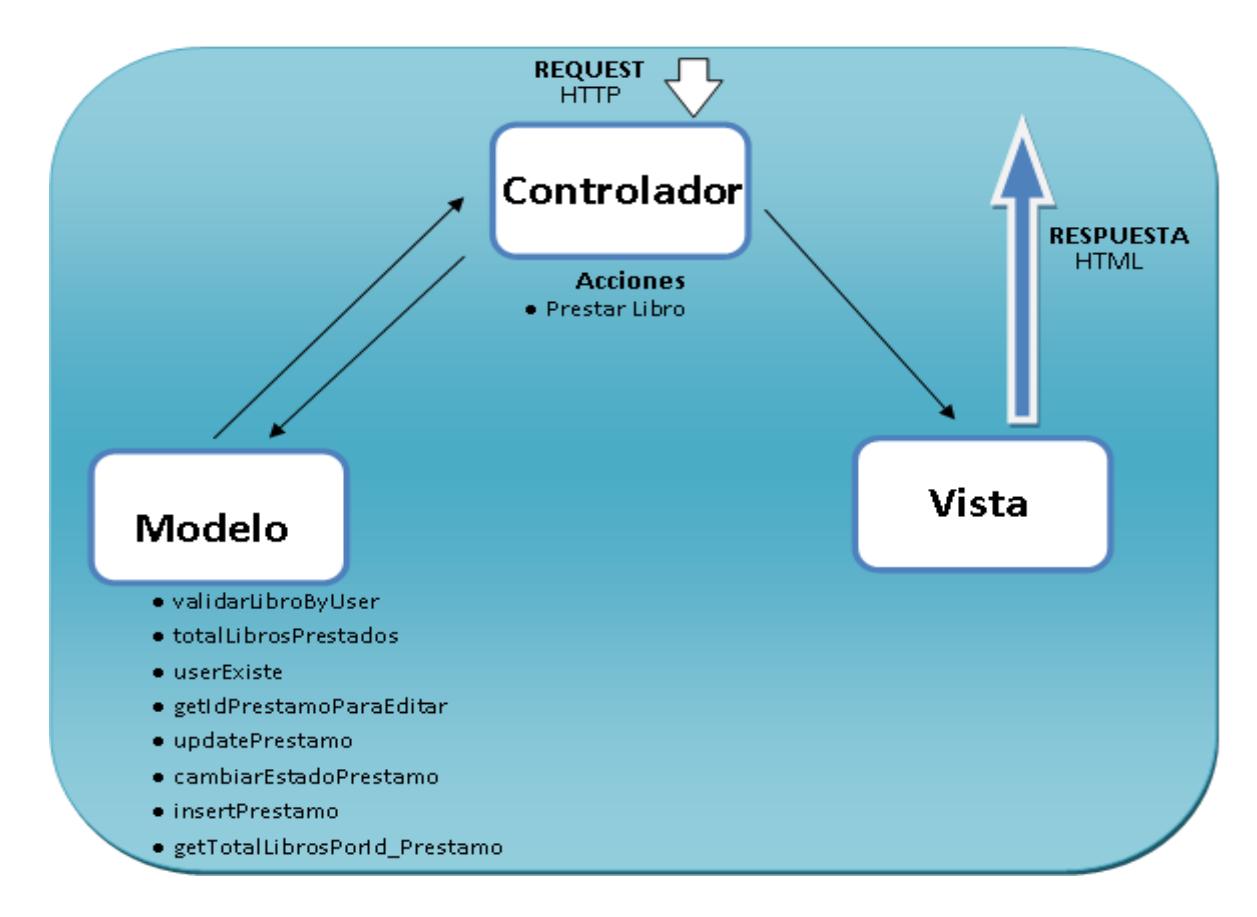

**Figura C.1. 6 Gestor Préstamo de Libros**

## **C.1.7 Gestor Biblioteca Personal**

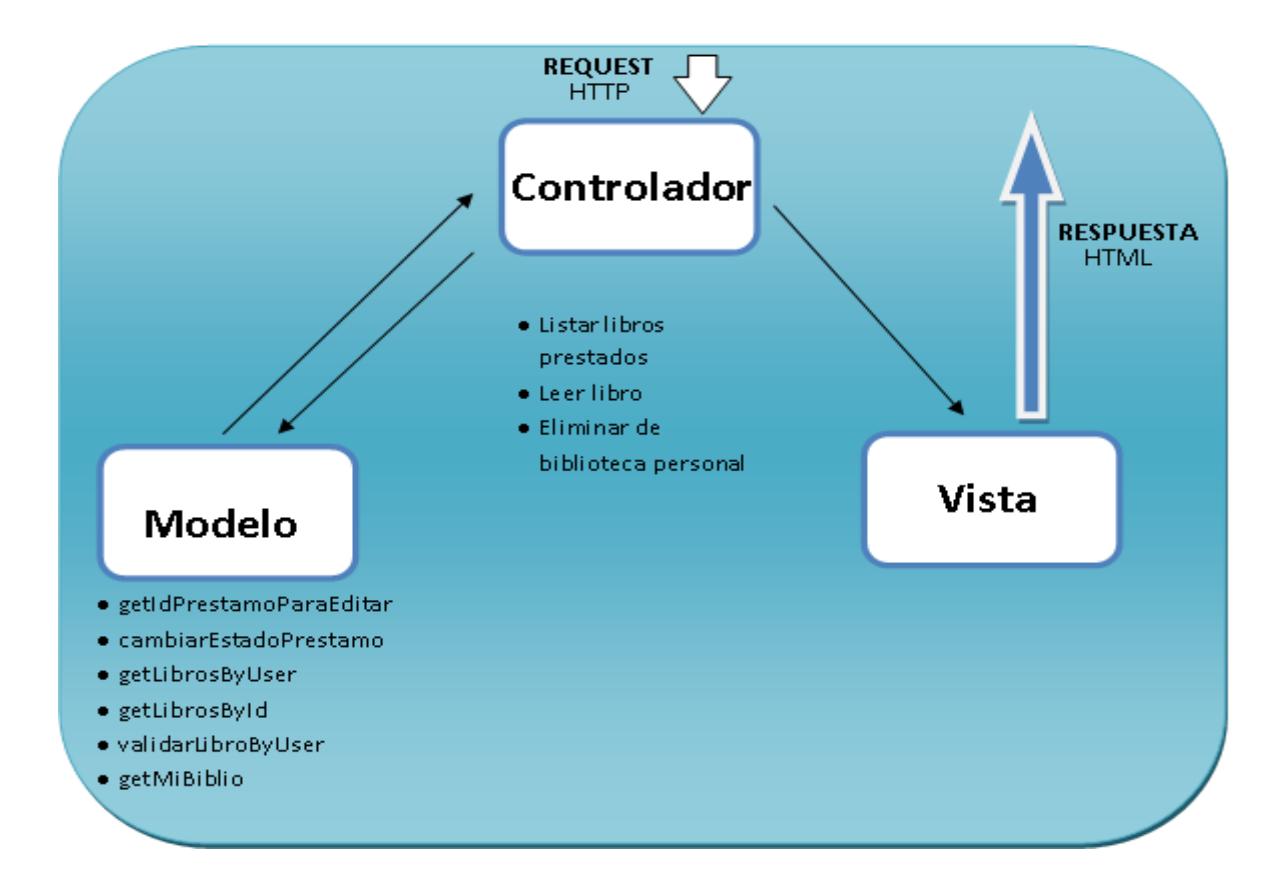

**Figura C.1. 7 Gestor Biblioteca Personal**

## **C.1.8 Gestor de Estadísticas**

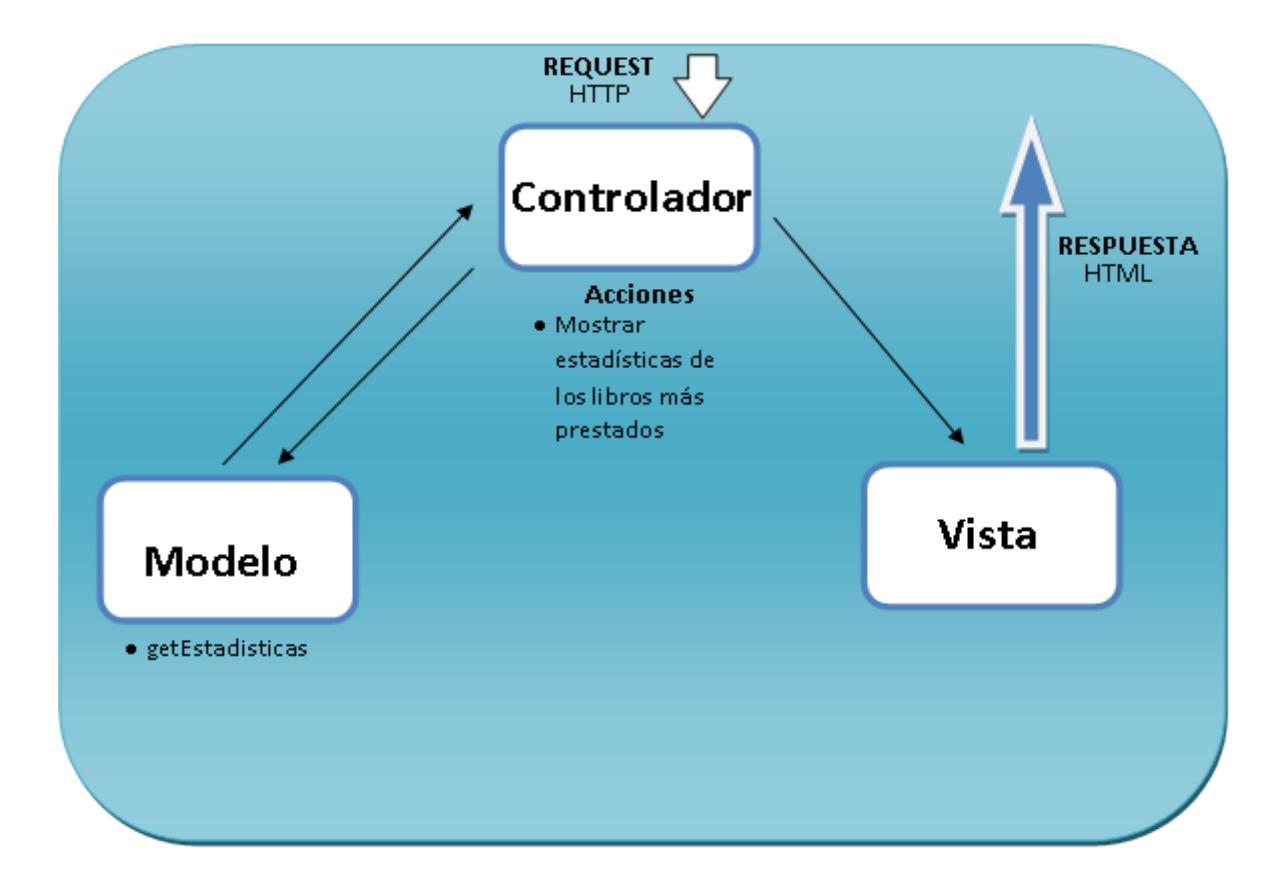

**Figura C.1. 8 Gestor Estadísticas**

# **BIBLIOGRAFÍA**

- [1].Escuela Superior Politécnica del Litoral. CIB *Centro de Información Biblioteca*rio. Recuperado el 22 de abril del 2012, en: <http://www.cib.espol.edu.ec/>
- [2].Área de Ciencias de la Computación e Inteligencia Artificial. *Arquitectura Cliente / Servidor.* Recuperado el 22 de abril del 2012, en: http://ccia.ei.uvigo.es/docencia/SCS/Tema1.pdf
- [3]. Universidad Complutense de Madrid. (2008). *El Patron Modelo Vista Controlador (MVC).* Recuperado el 25 de abril del 2012, en: http:/[/www.fdi.ucm.es/profesor/jpavon/poo/2.14.MVC.pdf](http://www.fdi.ucm.es/profesor/jpavon/poo/2.14.MVC.pdf)
- [4].Mozilla Developer Network. *Centro de Documentación HTML*. Recuperado el 25 de abril del 2012, en: <https://developer.mozilla.org/es/HTML>
- [5].Caniuse. *Compatibility tables for support of HTML5, CSS3, SVG and more in desktop and mobile browsers*. Recuperado el 12 de Mayo del 2012, en: http://caniuse.com/
- [6].HTML5 Rocks. *HTML5: Web Development to the next level.* Recuperado el 12 de Mayo del 2012, en: [http://slides.html5rocks.com/#semantic-tags-1](http://slides.html5rocks.com/%23semantic-tags-1)
- [7].PHP.*PHP Manual.* Recuperado el 13 de Mayo del 2012, en: http://www.php.net/manual/en/introduction.php
- [8].Eguíluz, J. *Introduccion a Javascript*. Recuperado el 20 de Mayo del 2012, en:<http://www.librosweb.es/javascript/>
- [9].Eguíluz, J.*Introduccion a AJAX*. Recuperado el 23 de Mayo del 2012, en[:http://www.librosweb.es/ajax/capitulo10/la\\_libreria\\_jquery.html](http://www.librosweb.es/ajax/capitulo10/la_libreria_jquery.html)
- [10]. Monocle. *Monocle puts books in your browser.* Recuperado el 4 de marzo del 2012, en:<http://monocle.inventivelabs.com.au/>
- [11]. W3C. *Guía Breve de CSS*. Recuperado el 18 de mayo del 2012, en http://www.w3c.es/Divulgacion/GuiasBreves/HojasEstilo.
- [12]. VML. *The Why and How of Responsive Design*. Recuperado el 24 de mayo del 2012, en: http://www.vml.com/news-and-trends/articles/whyand-how-responsive-design.
- [13]. w3schools. AJAX Introducción. Recuperado el 20 de mayo del 2012, en: [http://www.w3schools.com/ajax/ajax\\_intro.asp](http://www.w3schools.com/ajax/ajax_intro.asp)
- [14]. Json. *Introducing JSON.* Recuperado el 26 de mayo del 2012, en: <http://www.json.org/>
- [15]. W3C. *¿Qué es el Modelo de Objetos del Documento?*. Recuperado el 26 de Mayo del 2012, en: http://www.w3.org/2005/03/DOM3Corees/introduccion.html
- [16]. MySQL. *Sun to Acquire MySQL*. Recuperado el 17 de junio del 2012, en: http://www.mysql.com/news-and-events/sun-to-acquire-mysql.html
- [17]. Jasig. *CAS*. Recuperado el 24 de Mayo del 2012, en: <http://www.jasig.org/cas>
- [18]. Calibreebook management.*About calibre*. Recuperado el 4 de marzo del 2012, en:<http://calibre-ebook.com/>

[19]. JulianSmart. *eCub - a simple to use EPUB and MobiPocketebook creator.* Recuperado el 4 de marzo del 2012, en: <http://www.juliansmart.com/ecub>